## **Deutsche Telekom PKS – Certificate Practice Statement (CPS)**

**Zertifizierungsrichtlinie für den Deutsche Telekom Security GmbH Public Key Service**

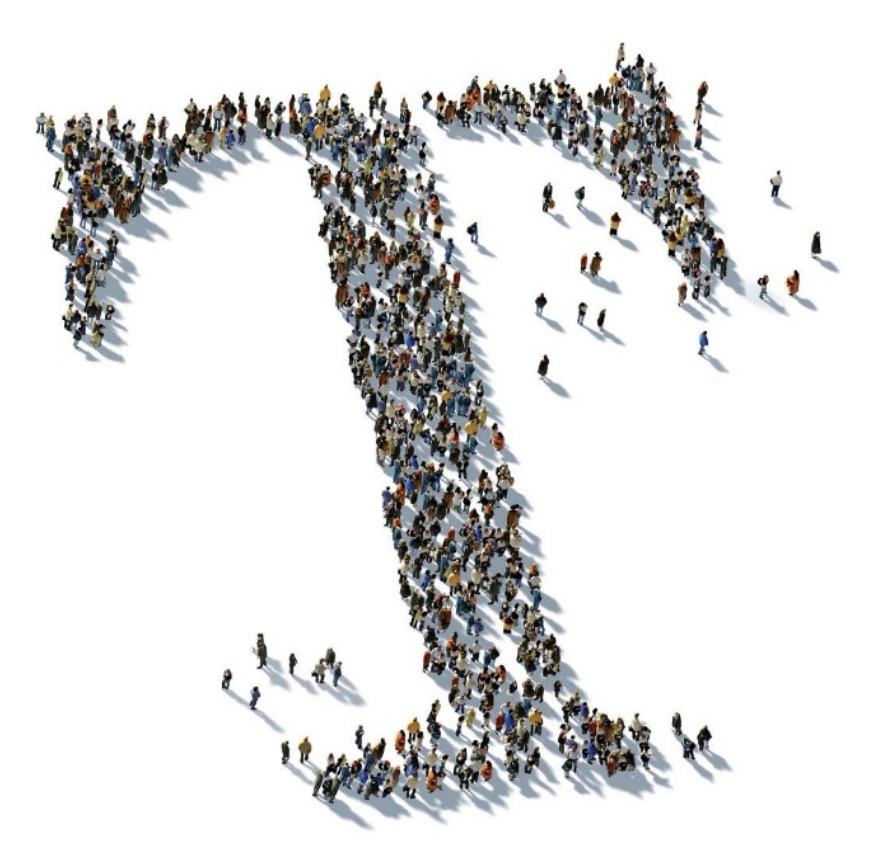

Deutsche Telekom Security GmbH

Telekom Security

**Öffentlich** 

**Version**: 07.00

**Gültig ab**: 01.07.2020

**Status**: Freigegeben

**Letztes Review**: 10.06.2020

## <span id="page-1-0"></span>IMPRESSUM

<span id="page-1-1"></span>Tabelle 1 – Impressum

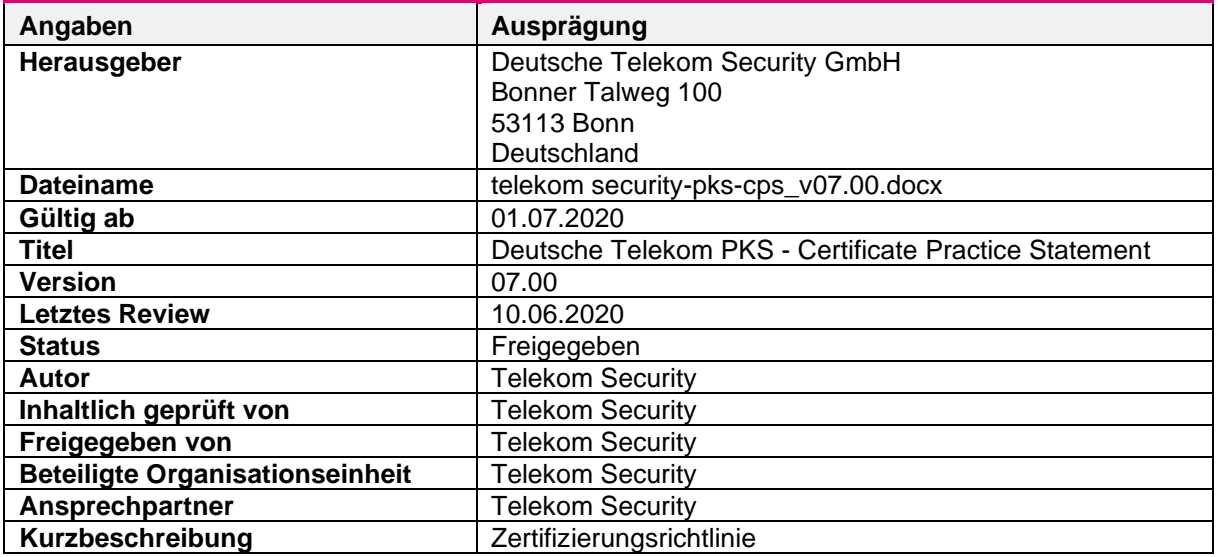

Copyright © 2020 Deutsche Telekom Security GmbH, Bonn

Alle Rechte, auch die des auszugsweisen Nachdrucks, der fotomechanischen Wiedergabe (einschließlich Mikrokopie) sowie der Auswertung durch Datenbanken oder ähnliche Einrichtungen, vorbehalten.

## <span id="page-2-0"></span>ÄNDERUNGSHISTORIE

<span id="page-2-1"></span>Tabelle 2 – Änderungshistorie

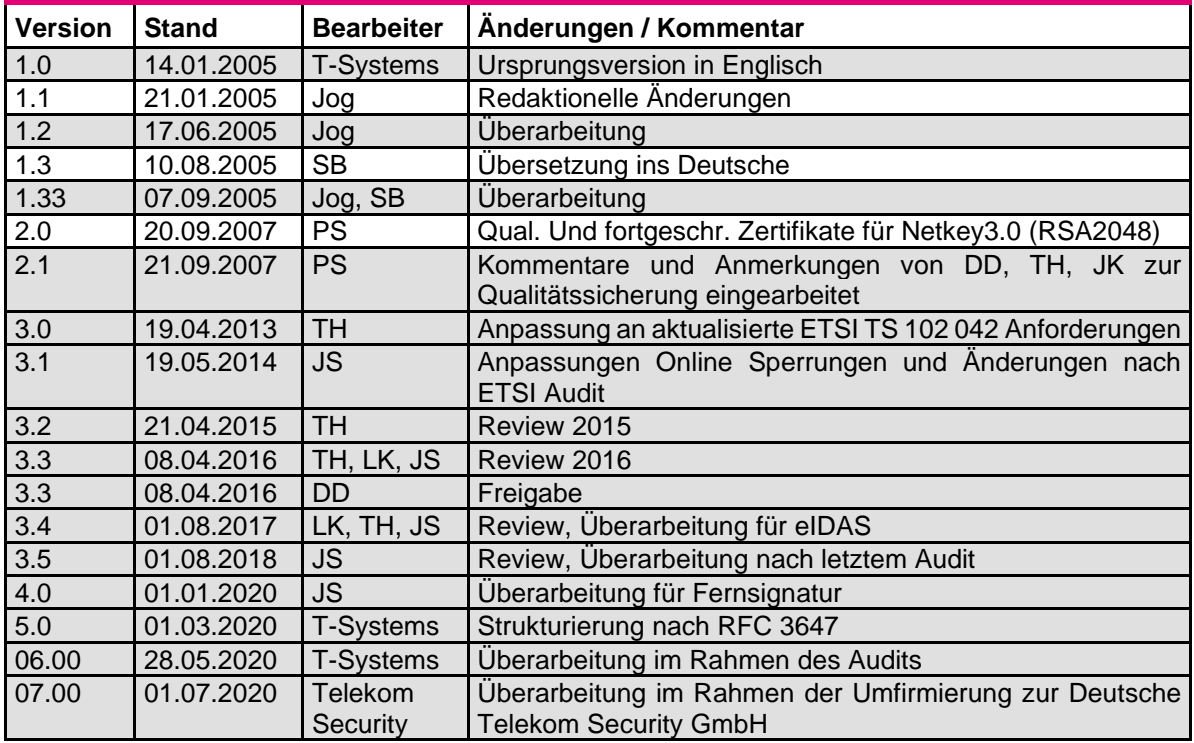

## <span id="page-3-0"></span>**INHALTSVERZEICHNIS**

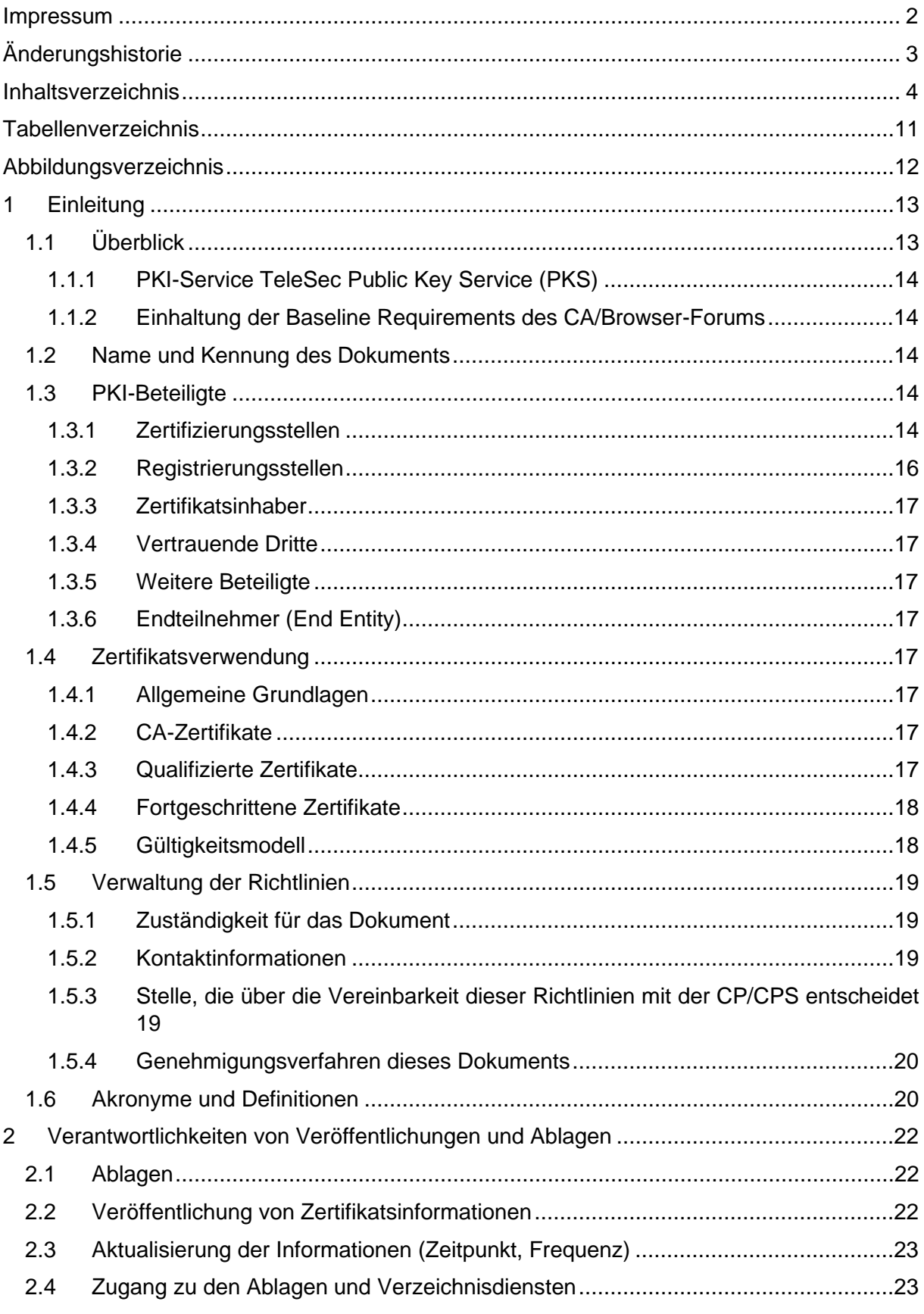

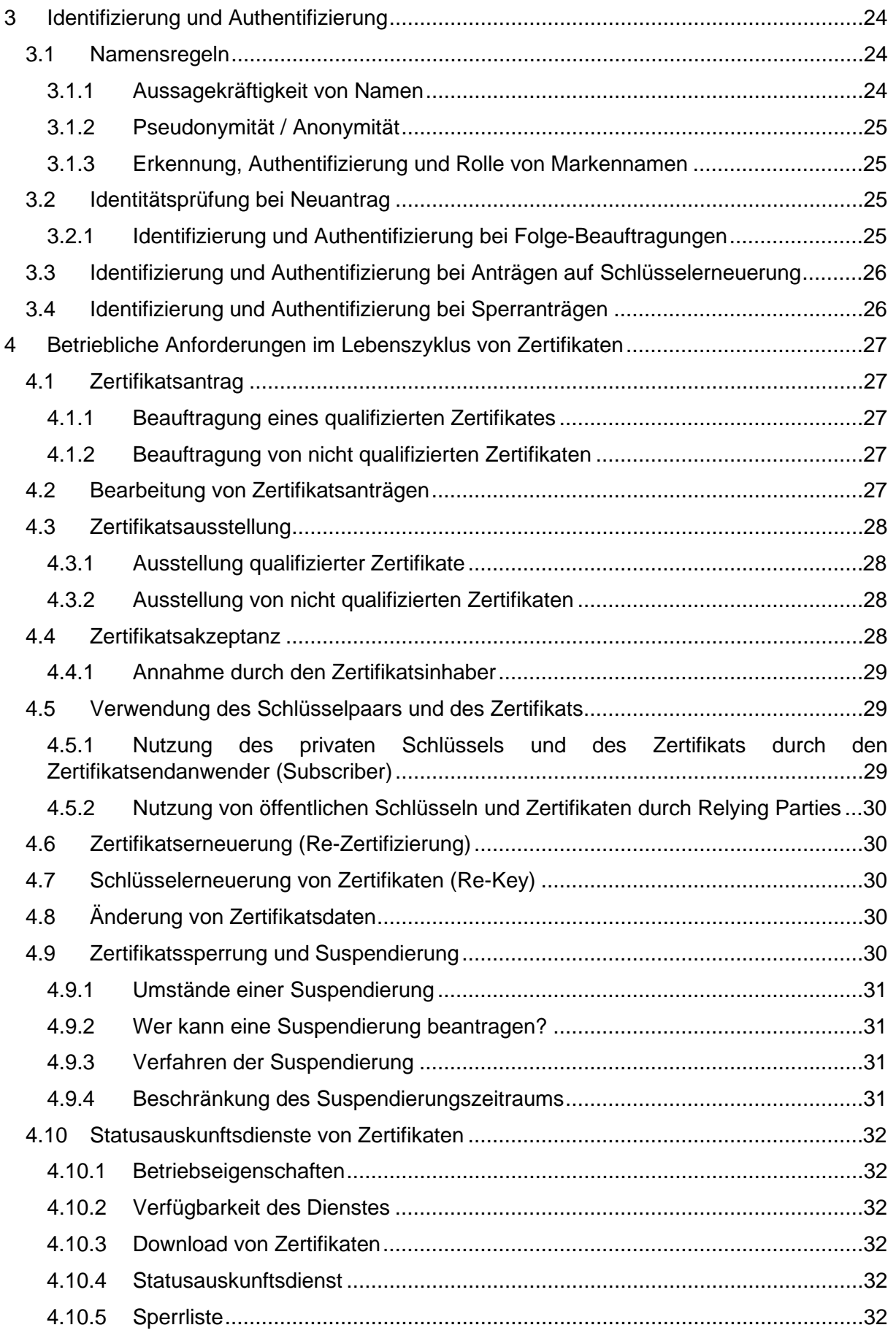

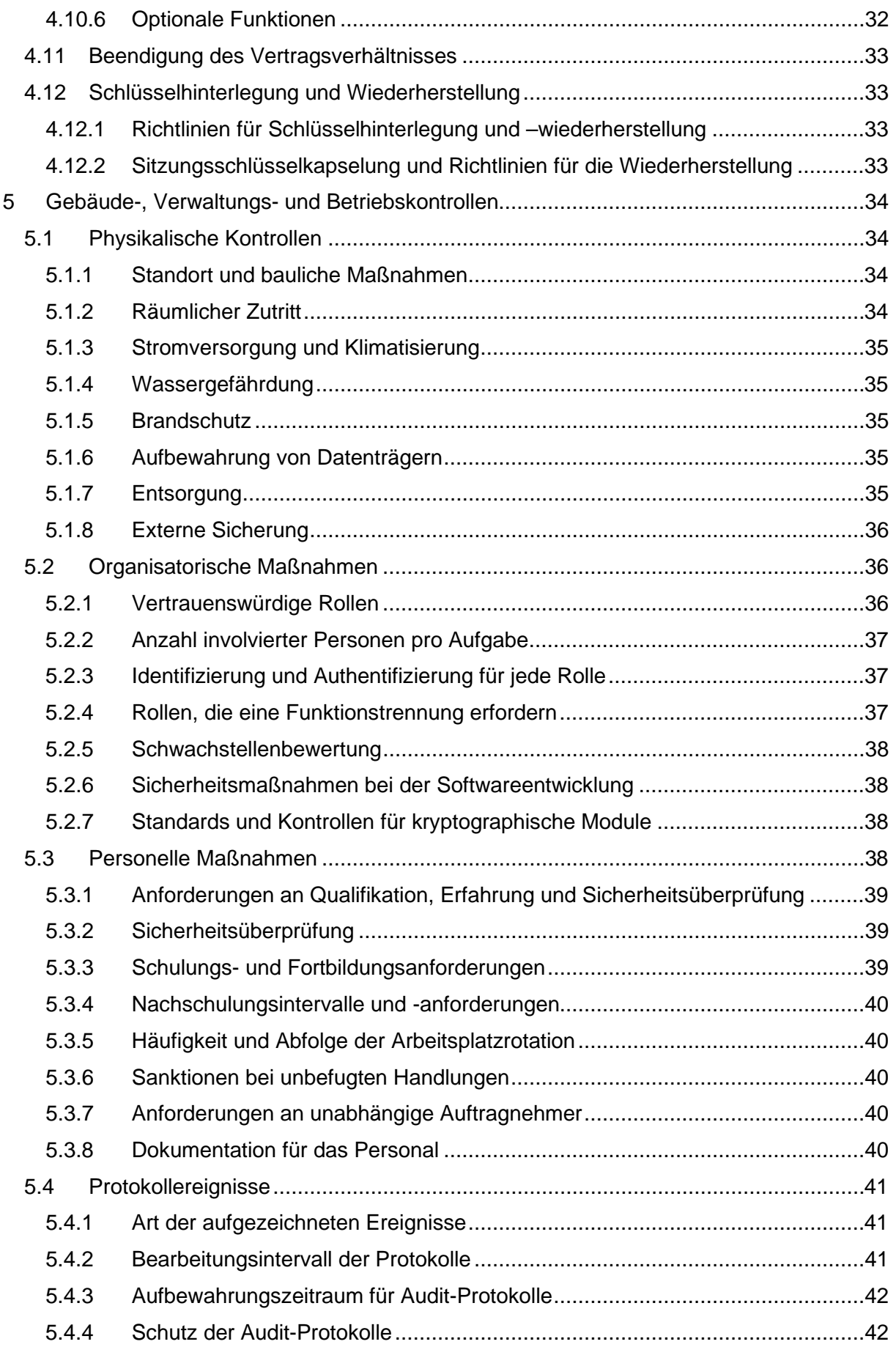

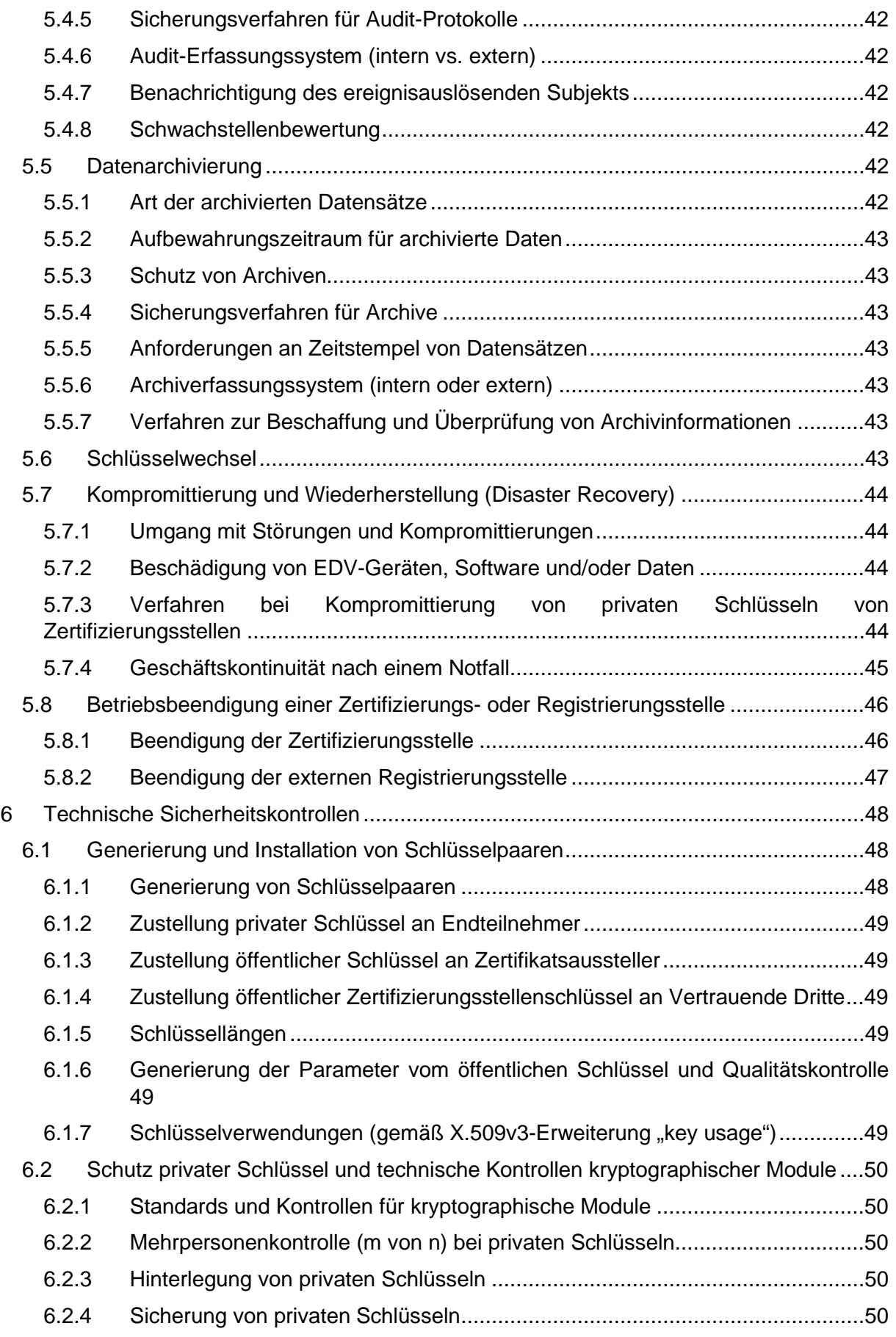

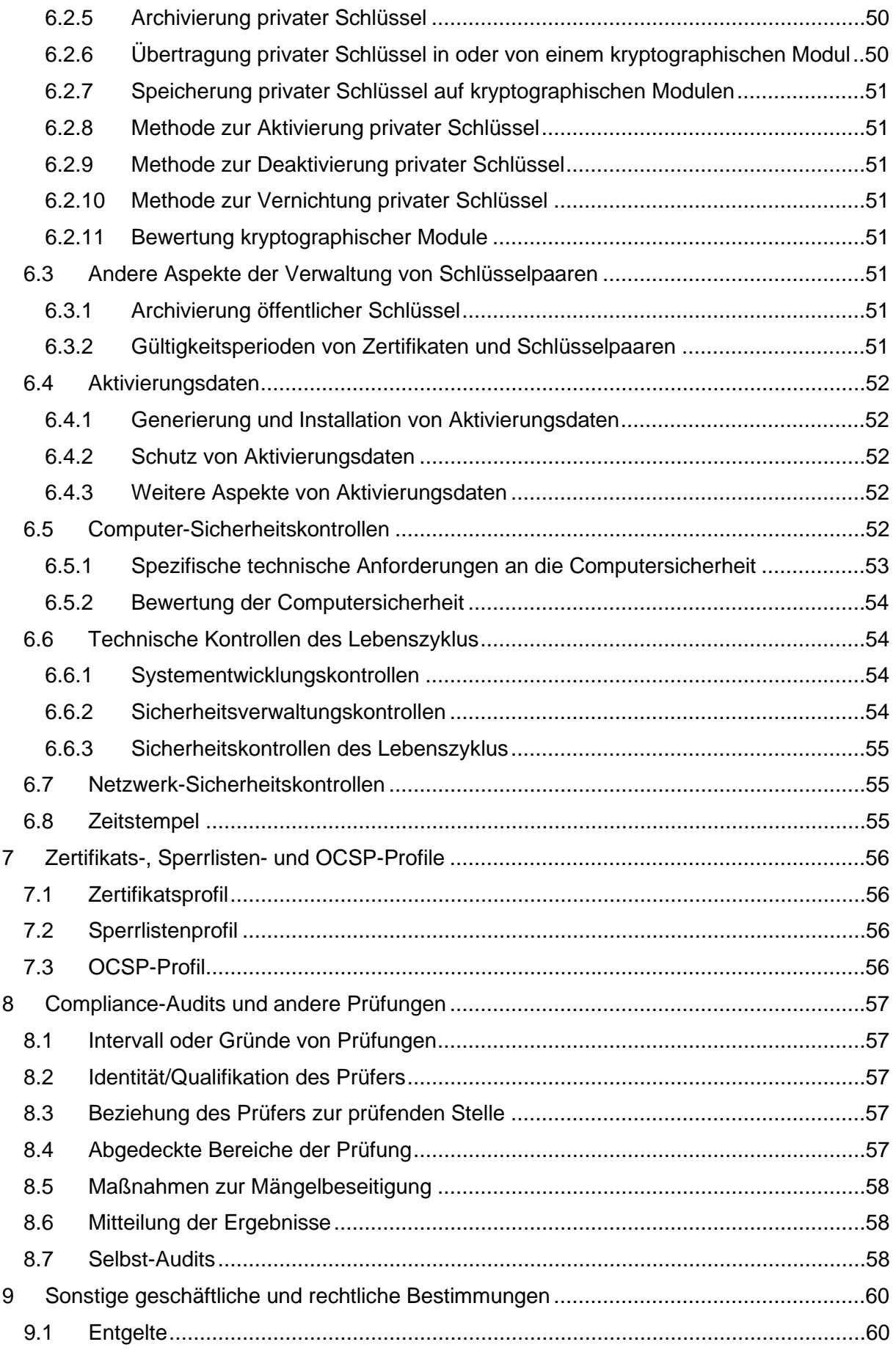

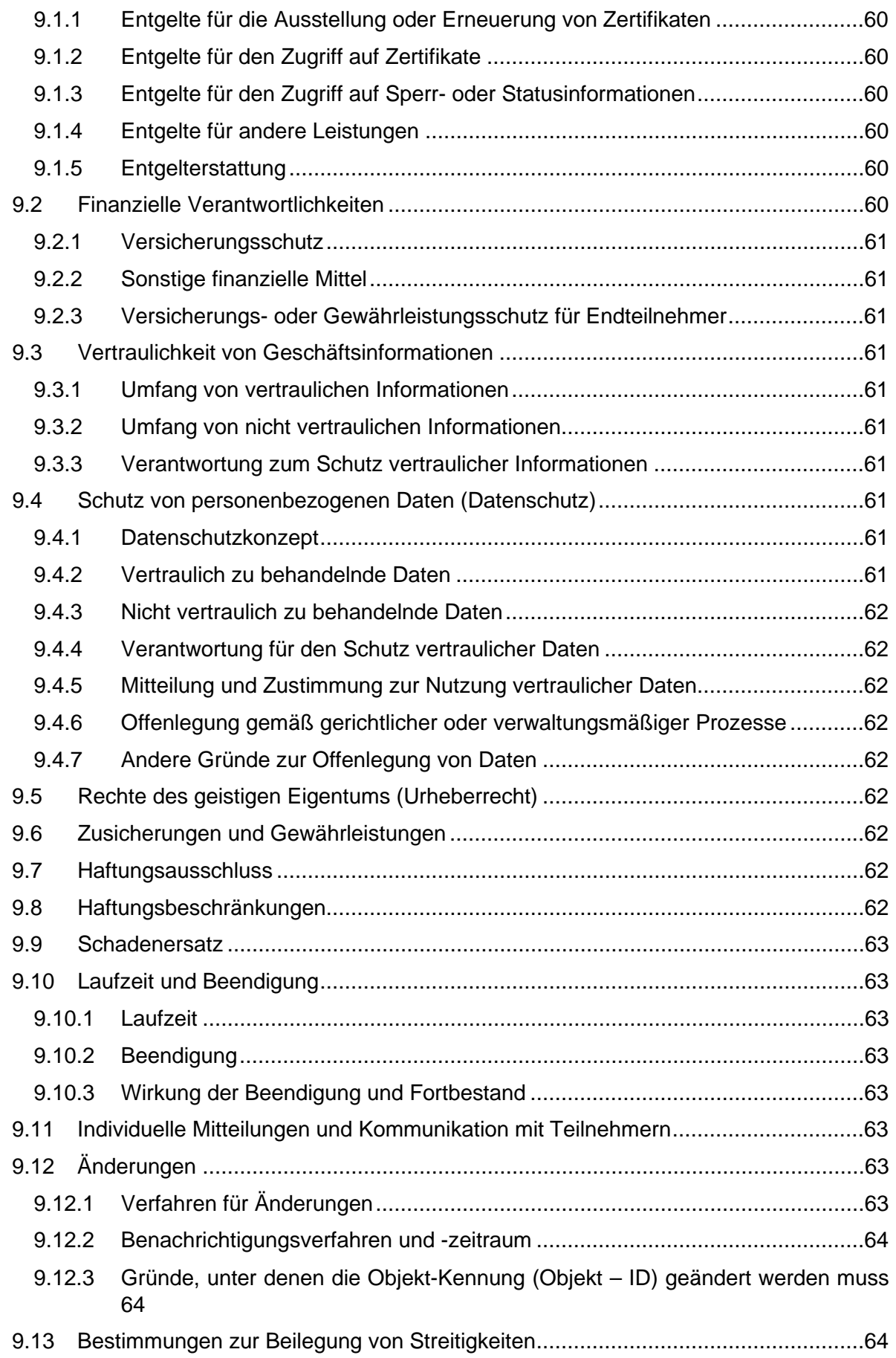

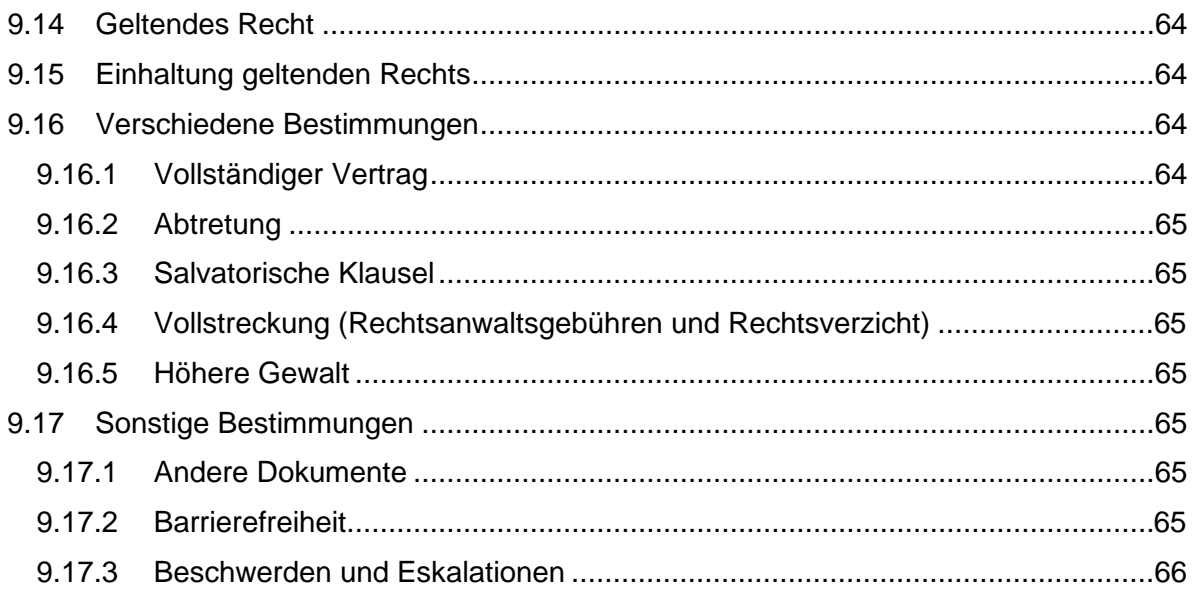

## <span id="page-10-0"></span>TABELLENVERZEICHNIS

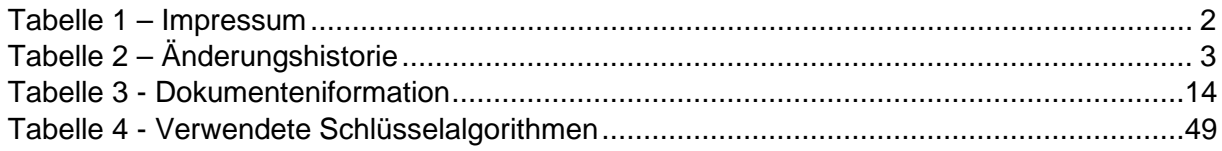

## <span id="page-11-0"></span>ABBILDUNGSVERZEICHNIS

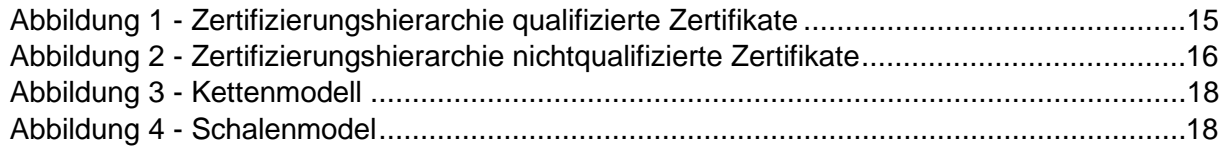

## <span id="page-12-0"></span>1 FINI FITUNG

Bei dem vorliegenden Dokument handelt es sich um die Zertifizierungsrichtlinie (engl. Certification Practice Statement, kurz CPS) für die Dienstleistung TeleSec Public Key Service ® (kurz PKS). Im Folgenden wird es als die PKS CPS bezeichnet. Die PKS CPS findet ausschließlich Anwendung auf die Ausstellung qualifizierter Public Key Zertifikate sowie fortgeschrittener Zertifikate im Rahmen der PKS Dienstleistung. Für den Bereich der qualifizierten Zertifikate findet diese PKS CPS Anwendung für die Zertifikate auf einer Chipkarte wie auch die beim TSP gespeicherten Fernsignaturzertifikate. Sollte eine Differenzierung an einigen Stellen notwendig sein, so wird diese im Text entsprechend hervorgehoben.

Hinweis:

Unter fortgeschrittenen Zertifikaten sind im Kontext der Dienstleistung PKS Zertifikate zur Erstellung fortgeschrittener Signaturen, zur Verschlüsselung und zur Authentisierung zu verstehen.

## <span id="page-12-1"></span>**1.1 Überblick**

Das Trust Center der Deutschen Telekom AG (Telekom Trust Center) wird durch die Konzerneinheit Deutsche Telekom Security GmbH (Telekom Security) betrieben. Das Telekom Trust Center ist seit 1996 nach ISO 9002 und seit Januar 2001 nach ISO 9001:2000 zertifiziert.

Die Deutsche Telekom AG betreibt seit 1994 ein Trust Center, das 1998 als erstes Trust Center bundesweit die Genehmigung zur Ausgabe von Zertifikaten für die digitale Signatur gemäß dem damaligen Deutschen Signaturgesetz erhielt. Mit dieser Genehmigung wurde zu Beginn des Jahres 1999 der Public Key Service (PKS) etabliert, stetig weiterentwickelt und ist seit 1.7.2016 konform zu der Europäischen Verordnung über elektronische Identifizierung und Vertrauensdienste (eIDAS).

Seit der Betriebsaufnahme hat das Telekom Trust Center mehr als 200 Millionen Zertifikate ausgestellt.

Die PKS CPS beschreibt die betrieblichen Abläufe und Sicherheitsmaßnahmen des Telekom Trust Centers in der Rolle als Zertifizierungsinstanz (engl. Certification Authority, kurz CA) und Registrierungsstelle (engl. Registration Authority, kurz RA). Das vorliegende Dokument dient als Ergänzung der Allgemeinen Geschäftsbedingungen (AGB) für die Nutzung der Dienstleistungen des PKS der Deutschen Telekom Gmbh. Die aktuelle Version der PKS CPS stellt den tatsächlichen Stand der Zertifizierungstätigkeit dar und gilt ausschließlich für die Dienstleistung TeleSec PKS.

Der in Kapite[l 1.5.1](#page-18-1) genannte Bereich ist verantwortlich dafür, dass die beschriebenen Abläufe, Tätigkeiten, Systeme, Rollen und Sicherheitsmaßnahmen auch für den Fall durchgesetzt werden, dass diese ausgelagert werden.

Im Einzelnen behandelt die PKS CPS die folgenden Aspekte:

- Bedeutung und Verwendung von qualifizierten Public Key Zertifikaten
- Bedeutung und Verwendung von fortgeschrittenen Zertifikaten
- Ausstellung von Zertifikaten
- Erneuerung von Zertifikaten (Re-Zertifizierung)
- Folge-Beauftragung von Zertifikaten
- Zertifikatsmanagement
- Haftung
- **Sicherheitsvorkehrungen**

#### <span id="page-13-0"></span>1.1.1 PKI-Service TeleSec Public Key Service (PKS)

Mit dem Dienst PKS werden dem Kunden ein Zertifikat und ein Schlüsselpaar zur elektronischen Signatur zur Verfügung gestellt. Dieses qualifizierte Zertifikat unterliegt den Regelungen der eIDAS-Verordnung der Europäischen Union und dem deutschen Vertrauensdienstegesetz. Mit einem qualifizierten PKS-Zertifikat kann ein Teilnehmer nachweisen, dass ein elektronisches Dokument mit seinem (privaten) Signaturschlüssel, der auf einer qualifizierten Signaturerstellungseinheit (QSCD) gespeichert ist, elektronisch signiert wurde. Ferner kann er die Unverfälschtheit des signierten Dokumentes nachweisen. Die zugehörige qualifizierte Signatur ist der handschriftlichen Unterschrift gleichgestellt.

Kunden können qualifizierte Signaturzertifikate durch Attribute erweitern, um die Verwendung des entsprechenden Signaturschlüssels einzuschränken oder zusätzliche Informationen (z. B: Vertretungsmacht) kenntlich zu machen.

#### <span id="page-13-1"></span>1.1.2 Einhaltung der Baseline Requirements des CA/Browser-Forums

Die folgende Regelung gilt nur für die fortgeschrittenen Zertifikate des Dienstes Public Key Service. Das Trust Center der Deutschen Telekom AG stellt sicher, dass die Root-CA "T-TeleSec GlobalRoot Class 2" mit den jeweiligen untergeordneten Sub-CAs die Anforderungen und Regelungen der jeweils aktuellen veröffentlichten Version der [CAB-BR] [\(http://www.cabforum.org/documents.html\)](http://www.cabforum.org/documents.html) erfüllen und einhalten. Im Falle eines Widerspruchs zwischen dem vorliegenden Dokument und den [CAB-BR] haben die Regelungen aus den [CAB-BR] Vorrang.

### <span id="page-13-2"></span>**1.2 Name und Kennung des Dokuments**

<span id="page-13-5"></span>Tabelle 3 - Dokumenteninformation

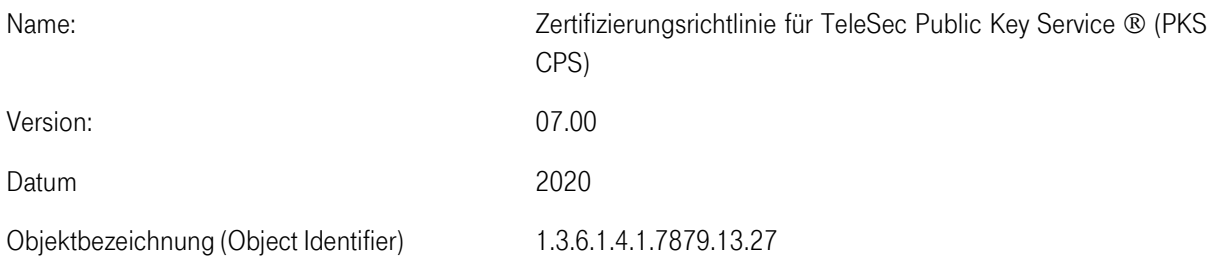

### <span id="page-13-3"></span>**1.3 PKI-Beteiligte**

Die Gesamtverantwortung für die in dieser CPS dargestellten Dienste liegt immer beim Vertrauensdiensteanbieter Deutsche Telekom AG, auch wenn Teile der Tätigkeit nach Vorgaben dieser CPS von Dritte durchgeführt werden.

#### <span id="page-13-4"></span>1.3.1 Zertifizierungsstellen

#### 1.3.1.1 Qualifizierte Zertifikate

Der TeleSec Public Key Service für qualifizierte Zertifikate ist in eine zweistufige Zertifizierungshierarchie eingegliedert:

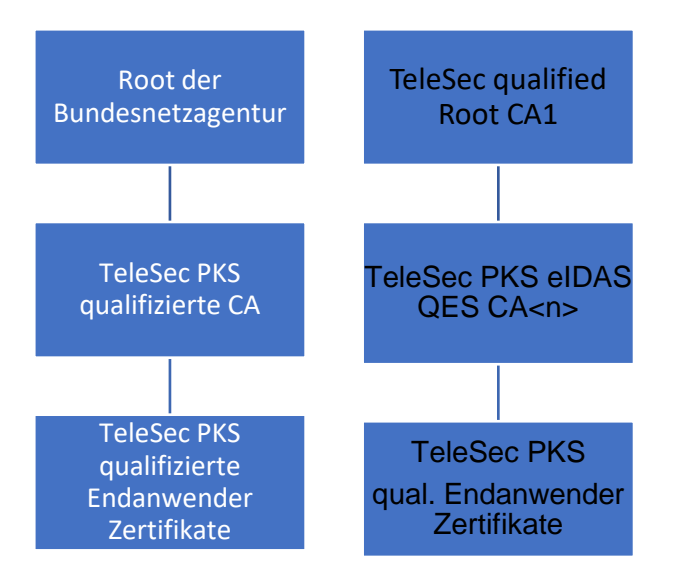

<span id="page-14-0"></span>Abbildung 1 - Zertifizierungshierarchie qualifizierte Zertifikate

Die Grafik oben veranschaulicht die Zertifizierungshierarchie anhand von beispielhaft ausgewählten Zertifikaten. Der linke Teil zeigt die verwendete Zertifikatshierarchie für qualifizierte Zertifikate, die unter den Vorgaben des Signaturgesetzes (vor dem 01.08.2017) ausgestellt wurden. Der rechte Teil gilt für die Zertifikate nach dem VDG und der eIDAS-Verordnung (nach dem 01.08.2017).

Momentan sind folgende CA-Zertifikate in Benutzung: TeleSec PKS eIDAS QES CA1 für die Signatur von Endanwenderzertifikaten auf Signaturkarten und TeleSec PKS eIDAS QES CA2 für die Signatur von Endanwenderzertifikaten auf dem Fernsignaturserver.

Diese CA-Zertifikate werden nur für die Signatur von OCSP-Signern und Enduserzertifikaten verwendet

Die CA- und Dienste -Zertifikate während der Gültigkeit des SigG wurden von der Bundesnetzagentur für Elektrizität, Gas, Telekommunikation, Post und Eisenbahnen (im Folgenden kurz BNetzA genannt) als zuständige Aufsichtsbehörde erstellt.

Die Wurzel-Zertifikate sowie die CA- und Dienste-Zertifikate für die Verwendung nach dem 01.08.2017 werden durch T-Systems International GmbH erstellt. Um den Status eines qualifizierten Vertrauensdienstes zu erlagen, werden die Zertifikate nach einer eIDAS-Konformitätsbetätigung in die Trustlist der Europäischen Union aufgenommen und veröffentlicht. Der Betrieb dieser Wurzel-Zertifikate wurde nahtlos von der Telekom Security fortgeführt.

Gemäß der eIDAS Verordnung stellt die PKS eIDAS CA nur qualifizierte Zertifikate aus. Der Zertifizierungspfad von PKS Zertifikaten kann bis zu einem Wurzel-Zertifikat geprüft werden. Die PKS CA wird im Hochsicherheitsbereich des Telekom Trust Centers betrieben.

Als Schlüsselmittel für die Endkundenzertifikate kommen ausschließlich zertifizierte QSCD zum Einsatz. Die Schlüssel werden durch evaluierte Schlüsselgeneratoren auf dem jeweiligen Gerät selbst erzeugt. Die Gültigkeit der Zertifizierung der eingesetzten QSCD wird regelmäßig sowie bei Bedarf in den internen und externen Audits geprüft. Vor Ablauf einer Zertifizierung wird rechtzeitig der Einsatz einer anderen zertifizierten QSCD geplant und umgesetzt.

Endanwenderzertifikate werden für den Nutzer und vertrauende Dritte über LDAP zum Abruf bereitgestellt, sofern der Nutzer der Veröffentlichung nicht widersprochen hat.

Zertifikate für technische Tests können nach Absprache mit dem TSP aus der Testumgebung bezogen werden. Diese sind eindeutig als Testzertifikate gekennzeichnet.

\_\_\_\_\_\_\_\_\_\_\_\_\_\_\_\_\_\_\_\_\_\_\_\_\_\_\_\_\_\_\_\_\_\_\_\_\_\_\_\_\_\_\_\_\_\_\_\_\_\_\_\_\_\_\_\_\_\_\_\_\_\_\_\_\_\_\_\_\_\_\_\_\_\_

Für qualifizierte Zertifikate gelten die Bestimmungen der EU Verordnung Nr. 910/2014 (eIDAS).

#### 1.3.1.2 Nicht qualifizierte Zertifikate

Die Ausstellung nicht qualifizierter Zertifikate, zusätzlich zu einem qualifizierten Zertifikat ist optional. Diese werden teilweise auch als fortgeschrittene Zertifikate bezeichnet. Kunden, die speziellen geschlossenen Benutzergruppen angehören erhalten möglicherweise keine nicht qualifizierten Zertifikate. Dies ist abhängig von den Vereinbarungen mit dem Ansprechpartner der Benutzergruppe. Eine nachträgliche Erstellung nicht qualifizierter Zertifikate ist nicht möglich.

Der TeleSec Public Key Service für nicht qualifizierte Zertifikate folgt einer zweistufigen Zertifizierungshierarchie:

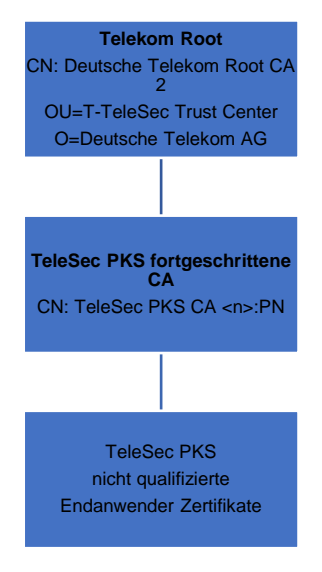

#### <span id="page-15-1"></span>Abbildung 2 - Zertifizierungshierarchie nichtqualifizierte Zertifikate

Der öffentliche Schlüssel (Public Key) der Telekom Root CA2 ist in einem selbst signierten Zertifikat (Wurzel-Zertifikat) enthalten. Alle Teilnehmer des TeleSec Public Key Service erhalten das Zertifikat und können somit die Authentizität und Gültigkeit aller unterhalb dieses Wurzelzertifikates innerhalb des TeleSec Public Key Service ausgestellten Zertifikate überprüfen.

Die TeleSec PKS CA zertifiziert ausschließlich Zertifikate für Endanwender des TeleSec Public Key Service. Diese Zertifikate unterliegenden den Anforderungen von ETSI TS 102 042, Policy NCP+.

#### <span id="page-15-0"></span>1.3.2 Registrierungsstellen

TeleSec PKS angegliederte Stellen betreiben etliche Registrierungsstellen, die die PKS-Aufträge entgegennehmen und die zuverlässige Identifizierung von Auftraggebern durchführen. Die Vertrauenswürdigkeit und Zuverlässigkeit der Registrierungsstellen wird durch anerkannte Prüfstellen gemäß den Anforderungen der eIDAS-Verordnung geprüft und bestätigt.

Die Identifizierung ist für jedermann mittels des Post-Ident Verfahrens der Deutschen Post AG oder durch Notarident bei jedem Notar zugänglich.

Zusätzlich existieren verschiedene Registrierungsstellen, die jedoch teilweise nur für bestimmte Benutzergruppen zuständig sind.

Für Mitarbeiter aus Kommunen, Landes- und Bundesbehörden in Deutschland ist außer-dem die Identifizierung durch das BehördenIdent-Verfahren verfügbar.

\_\_\_\_\_\_\_\_\_\_\_\_\_\_\_\_\_\_\_\_\_\_\_\_\_\_\_\_\_\_\_\_\_\_\_\_\_\_\_\_\_\_\_\_\_\_\_\_\_\_\_\_\_\_\_\_\_\_\_\_\_\_\_\_\_\_\_\_\_\_\_\_\_\_

Die Registrierungsstellen der Telekom Security haben insbesondere folgende Aufgaben:

- Entgegennahme von Aufträgen und Prüfung der Identifikationsunterlagen,
- Prüfen der Dokumente auf Echtheit und Vollständigkeit,
- Identitätsprüfung

Sie werden durch entsprechende Verträge auf die jeweils gültigen gesetzlichen Grundlagen und den Datenschutz verpflichtet.

#### <span id="page-16-0"></span>1.3.3 Zertifikatsinhaber

Zertifikatsinhaber sind natürliche Personen, die ein PKS Zertifikat beauftragen bzw. erhalten, nachdem eine erfolgreiche Identifizierung und Authentifizierung durchgeführt worden ist.

#### <span id="page-16-1"></span>1.3.4 Vertrauende Dritte

Vertrauende Dritte sind natürliche Personen oder Subjekte, die sich auf die Vertrauenswürdigkeit der ausgestellten Zertifikate verlassen. Zur Nutzung und Verifikation der Zertifikate durch Dritte z.B. zur Verschlüsselung oder Signaturprüfung stehen die Zertifikate und Sperrinformationen zum Abruf in den Verzeichnissen bereit.

#### <span id="page-16-2"></span>1.3.5 Weitere Beteiligte

#### 1.3.5.1 Identitätsprüfer

Identitätsprüfer sind die Notare im Falle des Notaridents, Mitarbeiter der Deutschen Post im Fall des Verfahrens PostIdent oder die Mitarbeiter der Behörden im Fall des Verfahrens BehördenIdent.

#### <span id="page-16-3"></span>1.3.6 Endteilnehmer (End Entity)

Im Kontext des Telesec Public Key Services werden unter Endteilnehmer alle Zertifikatsnutzer verstanden, auf die ein Zertifikat ausgestellt werden kann und selbst keine Rolle einer Zertifizierungsstelle repräsentieren.

#### <span id="page-16-4"></span>**1.4 Zertifikatsverwendung**

#### <span id="page-16-5"></span>1.4.1 Allgemeine Grundlagen

Die Zertifikate dürfen nur im zulässigen und geltenden gesetzlichen Rahmen verwendet werden. Dies gilt insbesondere unter Beachtung der länderspezifischen geltenden Ausfuhr- und Einfuhrbestimmungen. Bei Verlust der Chipkarte oder Missbrauch des Zertifikates ist unverzüglich eine Sperrung durch den Zertifikatsinhaber zu veranlassen. Dies gilt auch für den Verdacht des Missbrauches oder einem Verdacht auf Kompromittierung des verwendeten Schlüsselmaterials. Die betroffenen Zertifikate dürfen nicht mehr verwendet werden.

#### <span id="page-16-6"></span>1.4.2 CA-Zertifikate

Die CA-Zertifikate werden über die Homepage des Trust Centers in einem ZIP-File veröffentlicht.

#### <span id="page-16-7"></span>1.4.3 Qualifizierte Zertifikate

TeleSec PKS Public Key Service qualifizierte Zertifikate werden für qualifizierte Signaturen im Sinne der eIDAS Verordnung eingesetzt.

\_\_\_\_\_\_\_\_\_\_\_\_\_\_\_\_\_\_\_\_\_\_\_\_\_\_\_\_\_\_\_\_\_\_\_\_\_\_\_\_\_\_\_\_\_\_\_\_\_\_\_\_\_\_\_\_\_\_\_\_\_\_\_\_\_\_\_\_\_\_\_\_\_\_

Qualifizierte Benutzerzertifikate für die diese CPS gilt entsprechen der Policy QCP-n-qcsd.

#### <span id="page-17-0"></span>1.4.4 Fortgeschrittene Zertifikate

TeleSec PKS fortgeschrittene Zertifikate werden zur Authentisierung, zur Verschlüsselung und für fortgeschrittene Signaturen eingesetzt. Die Prozesse und das Sicherheitsniveau zur Beauftragung, Produktion und Auslieferung von fortgeschrittenen PKS-Zertifikaten sind exakt identisch zu denen, der qualifizierten Zertifikate. Lediglich die Root-Hierarchie ist unterschiedlich.

#### <span id="page-17-1"></span>1.4.5 Gültigkeitsmodell

Zur Prüfung der Gültigkeit einer Signatur bzw. eines Zertifikates existieren zwei unterschiedliche Gültigkeitsmodelle. Bedingt durch die Festlegung durch das deutsche Signaturgesetz gilt für alle Endanwender Zertifikate, die bis zum Juli 2017 ausgestellt wurden, das Kettenmodell.

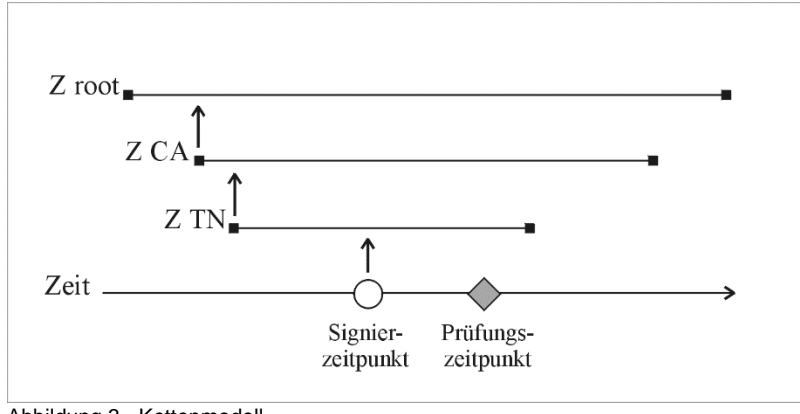

Abbildung 3 - Kettenmodell

Das Kettenmodell besagt, dass jedes Zertifikat zum Zeitpunkt seiner Anwendung gültig gewesen sein muss. Das bedeutet, zum Signaturzeitpunkt eines Dokumentes muss das signierende Zertifikat gültig gewesen sein. Dessen Ausstellerzertifikat muss gültig gewesen sein, als es das ausgestellte Zertifikat signiert hat usw. Die nachfolgende Abbildung veranschaulicht diesen Sachverhalt.

Ab Inbetriebnahme der eIDAS konformen Zertifizierungshierarchie am 01. August 2017 gilt für Endanwenderzertifikate das Schalenmodell.

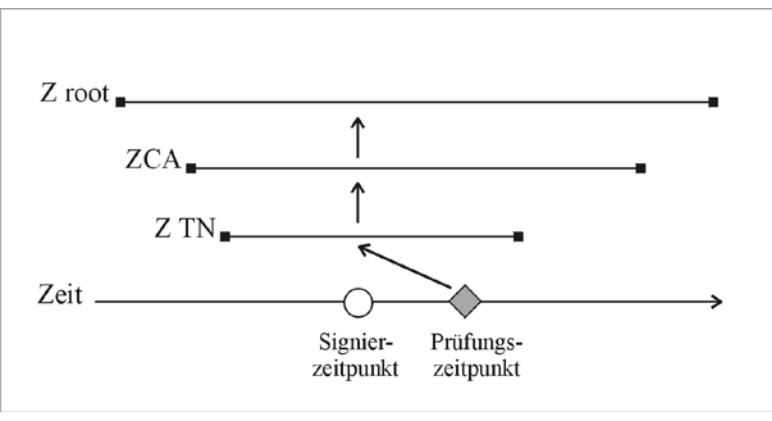

Abbildung 4 - Schalenmodel

Das Schalenmodell besagt, dass alle Zertifikate zum Zeitpunkt der zu prüfenden Signatur gültig gewesen sein müssen. Das bedeutet, zum Signaturzeitpunkt eines Dokumentes müssen alle Zertifikate in der Zertifikatshierarchie gültig gewesen sein.

## <span id="page-18-0"></span>**1.5 Verwaltung der Richtlinien**

#### <span id="page-18-1"></span>1.5.1 Zuständigkeit für das Dokument

Diese CP/CPS wird herausgegeben von:

#### Deutsche Telekom Security GmbH

Deutsche Telekom Security GmbH Bonner Talweg 100 53113 Bonn **Deutschland** 

Der Vertrauensdienst wird nach außen durch den Leiter VDA und seinem Stellvertreter vertreten.

#### <span id="page-18-2"></span>1.5.2 Kontaktinformationen

#### Adresse:

Deutsche Telekom Security GmbH

Untere Industriestraße 20, 57250 Netphen Postfach 1465, 57238 Netphen

Telefon: +49 (0) [1](#page-18-4)805 268 204 1

#### **Sperrhotline**:

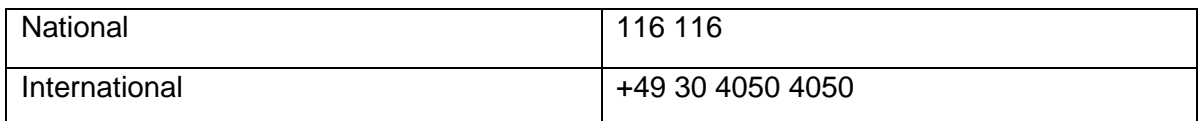

E-Mail: telesec\_support@t-systems.com

WWW: [https://www.telesec.de](https://www.telesec.de/)

Über die oben genannte URL können im Bereich Public Key Service/Download alle relevanten Dokumente zum Dienst PKS gefunden werden.

#### <span id="page-18-3"></span>1.5.3 Stelle, die über die Vereinbarkeit dieser Richtlinien mit der CP/CPS entscheidet

In Kapitel [1.5.1](#page-18-1) ist die Organisation aufgeführt, die sich verantwortlich zeigt, dass diese CP/CPS oder Dokumente, die dieses Dokument ergänzen oder untergeordnet sind, mit der Zertifizierungsrichtlinie (Certificate Policy, CP) vereinbar sind.

<span id="page-18-4"></span><sup>1</sup> 14 Ct/Minute aus dem deutschen Festnetz, max. 42 Ct/Minute aus dem Mobilfunk

#### <span id="page-19-0"></span>1.5.4 Genehmigungsverfahren dieses Dokuments

Dieses Dokument wird durch den im Betriebsleitfaden des Trust Centers definierten Qualitätssicherungs- und Freigabeprozesses behandelt. Dieser sieht ein bei Anpassungen eine Qualitätssicherung mit anschließender Freigabe durch den Leiter des Trust Centers vor.

Die vorliegende CPS wird unabhängig von weiteren Änderungen einem jährlichen Review unterzogen. Das jährliche Review ist in der Änderungshistorie des CPS zu vermerken. Dies gilt auch für den Fall, dass keine inhaltlichen Änderungen vorgenommen werden.

### <span id="page-19-1"></span>**1.6 Akronyme und Definitionen**

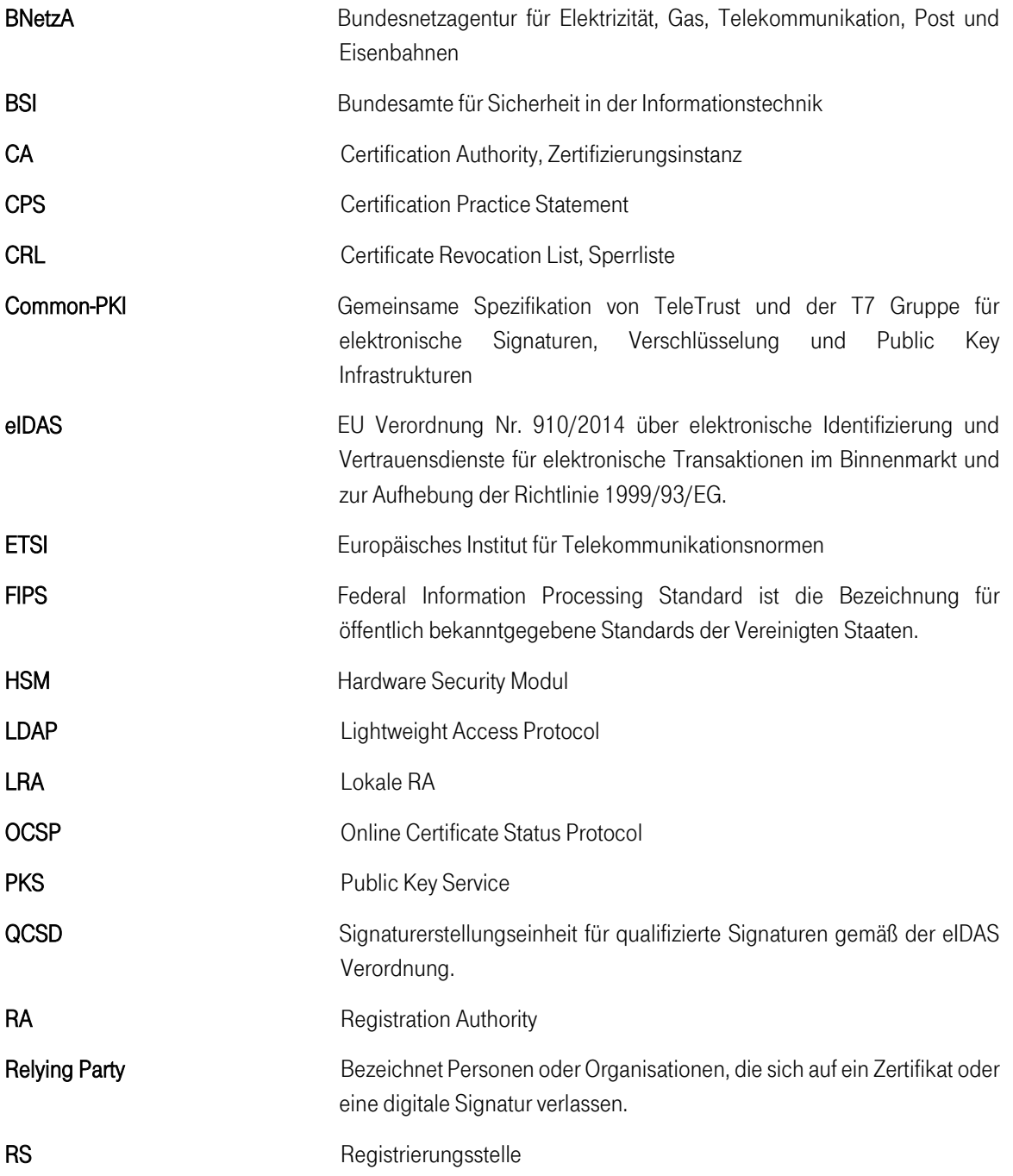

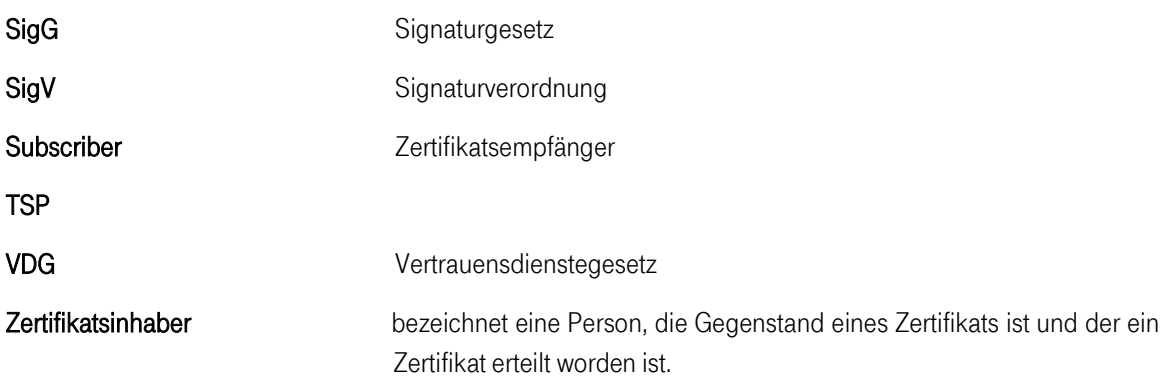

## <span id="page-21-0"></span>2 VERANTWORTLICHKEITEN VON

## VERÖFFENTLICHUNGEN UND ABLAGEN

## <span id="page-21-1"></span>**2.1 Ablagen**

Der Abruf der Zertifikate und Sperrlisten erfolgt über LDAPv3, der Zugriff auf die OCSP-Responder erfolgt per http. Der Zugriff auf den OCSP Responder durch die Endteilnehmer, Vertrauende Dritte oder Registrierungsstellen unterliegt keiner Zugriffsbeschränkung. Der LDAP Server erlaubt pro Lesezugriff eine Abfrage auf maximal 100 Datensätze.

Die Integrität und Authentizität der Sperrlisten und OCSP-Auskünfte wird durch die Signatur mit vertrauenswürdigen Signern gewährleistet.

Der Zertifikatsstatus-Service steht rund um die Uhr an 7 Tagen die Woche zur Verfügung. Die Antwortzeit deOCSP-Responders beträgt unter normalen Betriebsbedingungen weniger als eine Sekunde.

Weiterhin werden für die Öffentlichkeit relevante Dokumente in Form einer zentralen Datenablage (Repository) zur Verfügung gestellt. Dies umfasst insbesondere die entsprechenden CP/CPS Dokumente der beteiligten Stammund Zwischenzertifizierungsstellen (Root- und Sub-CAs). Dieses Verzeichnis ist 7x24h Stunden verfügbar. Die Ausfallzeit beträgt maximal 1,5 Tage im monatlichen Mittel.

## <span id="page-21-2"></span>**2.2 Veröffentlichung von Zertifikatsinformationen**

Die TeleSec PKS publiziert die folgenden Informationen über http://www.telesec.de/signaturkarte:

- Informationen zum Ausfüllen des PKS-Auftrages
- Technische Beschreibung zum Verzeichnisdienst (LDAP, OCSP Responder)
- Zertifikatsprofile
- Informationen zum Sperrservice

Die Zertifikatsinhaber und Rahmenvertragspartner werden zusätzlich informiert bei

- der Sperrung eines Wurzelinstanzschlüssels oder eines CA-Schlüssels,
- der Kompromittierung oder Verdacht auf Kompromittierung eines Wurzelinstanzschlüssels oder eines CA-Schlüssels,
- sicherheitsrelevanten Änderungen der CPS.

Bei Änderungen der Informationssicherheitspolitik werden die betroffenen Rahmenvertragspartner sowie die Registrierungsstellen über die Änderungen informiert.

Diese Informationen werden auf der Webseite des Vertrauensdiensteanbieters veröffentlicht. Zusätzlich erfolgt bei sicherheitskritischen Vorfällen eine direkte Benachrichtigung der Zertifikatsinhaber in schriftlicher Form oder per E-Mail.

## <span id="page-22-0"></span>**2.3 Aktualisierung der Informationen (Zeitpunkt, Frequenz)**

Neu ausgestellte Zertifikate, Richtlinien und ggf. weitere Informationen werden zeitnah zur Verfügung gestellt. Es gelten die folgenden Veröffentlichungsfrequenzen:

• Zertifikate werden umgehend nach ihrer Freischaltung in den Verzeichnisdienst eingestellt. Zertifikate werden nach Ablauf ihrer Gültigkeit mindestens noch ein Jahr im Verzeichnisdienst veröffentlicht. • Richtlinien werden nach Bedarf aktualisiert.

## <span id="page-22-1"></span>**2.4 Zugang zu den Ablagen und Verzeichnisdiensten**

Der Verzeichnisdienst der TeleSec PKS Dienstleistung ist unter den folgenden Adressen jederzeit (7x24 entsprechend den Anforderungen der eIDAS-Verordnung) zu erreichen:

- $\bullet$  https://www.telesec.de/signaturkarte/ $\rightarrow$  Verzeichnisdienst
- <http://pks.telesec.de/ocspr>
- ldap://pks-ldap.telesec.de

In dem Public Key Directory können ausgestellte und zum Abruf freigegebenen Zertifikate online abgerufen werden. Ferner ermöglichet der OCSP-Service das Nachprüfen des Status aller ausgestellten Zertifikate (gesperrt/nicht gesperrt).

## <span id="page-23-0"></span>3 IDENTIFIZIERUNG UND AUTHENTIFIZIERUNG

Dieses Kapitel beschreibt die Mechanismen, die beim Prozess der Identifizierung und Authentifizierung eingesetzt werden, bevor ein Zertifikat ausgestellt wird:

- Der Auftraggeber wird persönlich in der RS/LRA identifiziert.
- Die erhaltenen Auftragsformulare werden hinsichtlich Vollständigkeit und Plausibilität geprüft.
- Die Dokumente werden hinsichtlich der Authentizität überprüft.
- Wenn die Registrierung in einer RS/LRA durchgeführt worden ist, wird die Autorisierung der Registrierungsmitarbeiter durch Personal der CA überprüft.
- Nach der Identifizierung durch das PostIdent-Verfahren wird die Authentizität des PostIdent-Formulars durch Personal der CA überprüft.

### <span id="page-23-1"></span>**3.1 Namensregeln**

Die ausgestellten Public Key Zertifikate enthalten den Namen des Zertifikatsinhabers. Der Name des Zertifikatsinhabers wird in dem Feld subject gespeichert und kann folgende Attribute aufweisen:

- countryName (vorgeschrieben)
- organizationName (optional)
- organizationalUnitName (optional)
- commonName (vorgeschrieben)
- serialNumber (vorgeschrieben)
- pseudonym (bedingt vorgeschrieben, siehe unten)
- email (Zertifikatserweiterung)

Als Zeichensatz wird ISO-8859-1 unterstützt.

E-Mail-Adressen dürfen nur dann ins Zertifikat aufgenommen werden, sofern der Zertifikatsinhaber den Zugriff auf das angegebene E-Mail-Postfach bestätigt hat.

Wenn der Auftraggeber ein Pseudonym als Name wünscht, wird zusätzlich das Attribut Pseudonym in das Zertifikat eingetragen. Ein Pseudonym wird immer in beide Attribute commonName und pseudonym eingetragen. Hierbei erhält das Pseudonym die Endung ":PN".

Auf Wunsch des Auftraggebers wird zusätzlich zum Namen oder zum Pseudonym die E-Mail-Adresse oder weitere Daten des Auftraggebers (z. B. Organisationszugehörigkeit etc.) in das Zertifikat aufgenommen.

#### <span id="page-23-2"></span>3.1.1 Aussagekräftigkeit von Namen

Der Name muss den Zertifikatsinhaber eindeutig identifizieren und in einer für Menschen verständlichen Form vorliegen. Bei der Namensvergabe gelten zusätzlich die folgenden Konventionen:

- Die Schreibweise des Namens muss mit der Schreibweise im Identifikationsdokument übereinstimmen. Diese darf nicht aufgrund von Sonderzeichen wie z.B. Umlauten geändert sein.
- Falls der gleiche Name mehr als einmal existiert, wird er durch die Ergänzung eines nummerierten Suffixes (serialNumber) eindeutig gemacht.

\_\_\_\_\_\_\_\_\_\_\_\_\_\_\_\_\_\_\_\_\_\_\_\_\_\_\_\_\_\_\_\_\_\_\_\_\_\_\_\_\_\_\_\_\_\_\_\_\_\_\_\_\_\_\_\_\_\_\_\_\_\_\_\_\_\_\_\_\_\_\_\_\_\_

• Falls der Name für die Eintragung ins Zertifikat zu lang ist wird er durch das Trust Center gekürzt.

#### <span id="page-24-0"></span>3.1.2 Pseudonymität / Anonymität

Auf expliziten Wunsch kann dem Auftraggeber auch ein pseudonymisiertes Zertifikat ausgestellt werden. In diesem Fall kann der Auftraggeber ein Pseudonym wählen, das in das Zertifikat aufgenommen wird, wobei Pseudonyme mit dem Suffix ":PN" kenntlich gemacht werden. Falls das gleiche Pseudonym mehr als einmal existiert, wird es durch das Hinzufügen einer Nummer eindeutig gemacht. Die Wahl von Pseudonymen unterliegt verschiedenen Namenseinschränkungen (ausgeschlossen sind z.B. Namen wie "Telekom CA", politische Parolen, Namen, die Berechtigungen suggerieren, die der Zertifikatsinhaber nicht besitzt).

Der Vertrauensdiensteanbieter übermittelt die Identität eines Signaturschlüssel-, Verschlüsselungsschlüssel- und Authentisierungsschlüssel-Inhabers mit Pseudonym an die zuständigen Stellen soweit dies der Verfolgung von Straftaten oder Ordnungswidrigkeiten, zur Abwehr von Gefahren für die öffentliche Sicherheit oder Ordnung oder für die Erfüllung der gesetzlichen Auflagen der Verfassungsschutzbehörden des Bundes und der Länder, des Bundesnachrichtendienstes, des Militärischen Abschirmdienstes oder der Finanzbehörden erforderlich ist oder soweit Gerichte dies im Rahmen anhängiger Verfahren nach Maßgabe der hierfür geltenden Bestimmungen anordnen.

#### <span id="page-24-1"></span>3.1.3 Erkennung, Authentifizierung und Rolle von Markennamen

Nicht anwendbar, da Zertifikate nur für natürliche Personen ausgestellt werden, welche im Subject-DN den Namen der Person enthalten.

## <span id="page-24-2"></span>**3.2 Identitätsprüfung bei Neuantrag**

Der Auftraggeber weist seine Identität persönlich in der RS/LRA oder in einer Postfiliale unter Verwendung seines Personalausweises, seines Reisepasses oder einem vergleichbaren Dokument (bei ausländischen Auftraggebern) nach.

Die Art des Ausweisdokumentes sowie die Ausweisnummer und die Gültigkeitsdaten des Ausweises werden auf dem Antragsformular aufgeführt und in der Datenbank gespeichert. Eine Kopie des Ausweisdokumentes muss dem Antrag beigefügt sein und wird im Archiv des Trust Centers abgelegt.

Als Identifizierungsdaten werden Name, Meldeanschrift, Geburtsdatum und Geburtsort des Antragstellers erfasst und somit eine eindeutige Identifizierung gewährleistet.

Wenn der Auftrag auf ein Zertifikat Daten über Dritte, berufsbezogene oder sonstige Angaben (z. B. Zugehörigkeit zu einer Organisation, Vertretungsmacht, berufliche Zulassung) enthält, muss der Auftraggeber die Einwilligung des Dritten bzw. seine Autorisierung durch geeignete Dokumente nachweisen.

#### <span id="page-24-3"></span>3.2.1 Identifizierung und Authentifizierung bei Folge-Beauftragungen

Rechtzeitig vor Ablauf der Gültigkeit der Zertifikate wird der Zertifikatsinhaber benachrichtigt. Ihm werden neue Zertifikate ausgestellt, wenn er dies vor Ablauf der Gültigkeit beauftragt. Die Folge-Beauftragung kann nur einmalig mittels einer qualifizierten Signatur mit dem noch gültigen Zertifikat erfolgen. Auf der Grundlage eines Folgezertifikats kann somit kein weiteres Folgezertifikat ausgestellt werden.

## <span id="page-25-0"></span>**3.3 Identifizierung und Authentifizierung bei Anträgen auf**

## **Schlüsselerneuerung**

Eine Schlüsselerneuerung wird nicht unterstützt.

## <span id="page-25-1"></span>**3.4 Identifizierung und Authentifizierung bei Sperranträgen**

Zur Sperrung autorisierte Personen und Institutionen (siehe Kapitel [4.9\)](#page-29-4) können die Sperrung von Zertifikaten entweder online, telefonisch oder über einen formlosen Brief beauftragen.

Die Authentisierung einer schriftlichen Sperrung geschieht durch Vergleich der Unterschrift auf dem Brief mit der Unterschrift auf dem Original des Auftragsformulars.

Eine unverzügliche Sperrung des Zertifikates kann online oder durch Anruf der Sperrhotline erreicht werden, die 7x24h betrieben wird. Für beide Wege ist die "Tele-PIN" des Zertifikates notwendig. Die Tele-PIN wird durch das Auftragssystem festgelegt und dem Auftraggeber während des Beauftragungsprozesses mitgeteilt. Die Tele-PIN wird zur Authentisierung des Zertifikatsinhabers verwendet.

Sperrberechtigte Institutionen (z.B. berufsständige Kammern) erhalten nach der Zertifikatsgenerierung eine "Tele-PIN" zur Sperrung mitgeteilt.

Für die Sperrung der Zertifikate des VDA gilt ein analoger Prozess. Die Sperrung eines CA-Zertifikates kann durch autorisierte Personen entweder per signierter E-Mail 7x24h oder schriftlich beauftragt werden. Sind die Voraussetzungen zur Sperrung (Berechtigung und Grund) erfüllt, wird die Sperrung vorgenommen, und das gesperrte Zertifikat in die Sperrinformationen übernommen.

Die autorisierte Person oder Institution werden über die Durchführung der Sperrung informiert. Die zum Prozess gehörenden Dokumente werden gemäß den Vorgaben archiviert.

# <span id="page-26-0"></span>4 BETRIEBLICHE ANFORDERUNGEN IM LEBENSZYKLUS VON ZERTIFIKATEN

## <span id="page-26-1"></span>**4.1 Zertifikatsantrag**

Aufträge im Rahmen von TeleSec Public Key Service sind nur schriftlich möglich. Der Auftrag muss mit einer handschriftlichen Unterschrift des Auftraggebers versehen sein. Die notwendigen Formulare sind auf den Webseiten des TeleSec Public Key Service zu finden.

Der Auftrag muss durch Kopien des amtlichen Dokumentes, das zur Identifizierung herangezogen wurde, vervollständigt werden, und, falls der Auftrag Daten über Dritte, berufsbezogene oder sonstige Angaben (z. B. Zugehörigkeit zu einer Organisation, Vertretungsmacht, berufliche Zulassung) enthält, weitere Dokumente, die die Autorisierung des Auftraggebers zur Nutzung dieser Daten nachweisen, enthalten.

Alle Schritte der Zertifikatsgenerierung und auch die vorbereitenden Schritte bei den verwendeten QSCDs werden geloggt.

#### <span id="page-26-2"></span>4.1.1 Beauftragung eines qualifizierten Zertifikates

Neben dem vollständig und lesbar ausgefüllten Auftragsformular ist eine Kopie des Identifikationsdokumentes (z. B. Personalausweis) erforderlich, um ein qualifiziertes Zertifikat zu beauftragen. Eine Liste weiterer akzeptierter Dokumente ist in den Erläuterungen zum PKS Auftragsformular zu finden.

#### <span id="page-26-3"></span>4.1.2 Beauftragung von nicht qualifizierten Zertifikaten

Die Beauftragung von nicht qualifizierten Zertifikaten erfolgt zusammen mit der Beauftragung einer Signaturkarte für qualifizierte Signatur. Eine einzelne Beauftragung von nicht qualifizierten Zertifikaten ohne ein qualifiziertes Zertifikat ist nicht möglich.

Nicht qualifizierte Zertifikate für Fernsignatur werden nicht angeboten.

## <span id="page-26-4"></span>**4.2 Bearbeitung von Zertifikatsanträgen**

Die Beauftragung eines qualifizierten Zertifikates geschieht in der folgenden Weise:

- Ausfüllen der notwendigen Formulare mittels der auf der Webseite [http://www.telesec.de](http://www.telesec.de/) verfügbaren Online-Formularen. Handschriftlich ausgefüllte Formulare werden nicht anerkannt. Das gleiche gilt für handschriftlich durchgeführte Änderungen auf den ausgedruckten Formularen.
- Beifügen der Kopien der Identifikationsdokumente.
- Falls notwendig, Beifügen der Kopien weiterer Dokumente und Formulare (z. B. unterschrieben durch den Urheber der Vertretungsmacht etc.).
- Falls der Auftraggeber einen Organisationseintrag in seine Zertifikate aufgenommen haben möchte, einen Nachweis darüber das er diesen Eintrag führen darf.
- Alle Formulare werden ordnungsgemäß unterschrieben.
- Persönliche Identifizierung des Auftraggebers in einer RS/LRA der Deutschen Telekom AG, über das PostIdent-Verfahren, das BehördenIdent-Verfahren oder bei einem Notar.

• Alle Formulare (Auftragsformulare, Urkunden von Notaren, Attributbestätigungen von Dritten, usw.) müssen auf Papier ausgedruckt und ausschließlich im Original oder für Folgeaufträge vom Zertifikatsinhaber qualifiziert elektronisch signiert vorliegen. Handschriftliche Änderungen sind auch zur Vermeidung von Manipulationen nicht zulässig. Aus dem gleichen Grund werden Auftragsformulare, die nicht in einem verschlossenen Umschlag im Trust Center ankommen zurückgewiesen.

Danach werden die Dokumente zum Telekom Trust Center zur Produktion des qualifizierten Zertifikates gesendet. Im Telekom Trust Center wird die Authentizität der Aufträge auf Basis der im Sicherheitskonzept festgelegten Prozesse überprüft. Diese Prozesse werden in regelmäßigen Abständen durch eine anerkannte Konformitätsbewertungsstelle gemäß eIDAS kontrolliert.

Alle Auftragsunterlagen zu den Aufträgen, welche vor dem 31. Juli 2017 produziert wurden, werden im Trust Center gemäß den Anforderungen des deutschen Signaturgesetz 30 Jahre nach Ablauf des letzten Zertifikates, das auf Basis eines Auftrages ausgestellt wurde, archiviert. Auftragsunterlagen zu Aufträgen, welche ab dem 1.August 2017 produziert wurden, werden im Trust Center entsprechend den Bestimmungen des Vertrauensdienstegesetzes archiviert. Bei Folgeaufträgen gilt die Aufbewahrungsfrist des Zertifikates mit der längsten Archivierungsdauer.

Durch die Archivierung dieser Unterlagen sind auch die Aufträge, für die nicht qualifizierten Zertifikate mit archiviert.

Die rein digitale Übermittlung eines Neuauftrags zur Erstellung qualifizierter Zertifikate wird nicht angeboten.

## <span id="page-27-0"></span>**4.3 Zertifikatsausstellung**

Zertifikate werden erst ausgestellt, wenn alle notwendigen Unterlagen vollständig und in der erforderlichen Form (im Original, kein Fax) vorhanden sind. Die Zuordnung der ausgestellten Zertifikate zu den vorliegenden Aufträgen und Personen erfolgt in der Kundendatenbank des Trust Centers.

#### <span id="page-27-1"></span>4.3.1 Ausstellung qualifizierter Zertifikate

Nach einer erfolgreichen Prüfung des Auftrags wird das Zertifikat erzeugt. Auf Basis der in der Datenbank abgelegten Daten ist eine sichere und eindeutige Zuordnung zu den Auftragsunterlagen im Archiv sichergestellt. Das ausgestellte Zertifikat wird auf der persönlichen Chipkarte des Zertifikatsinhabers und in der Kundendatenbank des Trust Centers gespeichert.

Im Falle eins Fernsignaturzertifikates wird dieses auf dem HSM des VDA gespeichert. Die Nutzung des Zertifikates ist nur durch den Zertifikatsinhaber möglich.

#### <span id="page-27-2"></span>4.3.2 Ausstellung von nicht qualifizierten Zertifikaten

Nicht qualifizierte Zertifikate werden parallel zu den qualifizierten Zertifikaten erstellt. Die Prüf- und Generierungsund Auslieferungsverfahren sind identisch. Nicht qualifizierte Zertifikate werden im Fernsignaturdienst nicht angeboten.

## <span id="page-27-3"></span>**4.4 Zertifikatsakzeptanz**

Qualifizierte Zertifikate gelten erst als gültig gemäß der eIDAS-Verordnung, nachdem sie im Verzeichnisdienst des Telekom Trust Centers aktiviert sind.

Fortgeschrittene Zertifikate gelten ab dem Ausstellungszeitpunkt als gültig. Sendet ein Zertifikatsinhaber seine Empfangsbestätigung zurück und fordert er darin die Sperrung werden die Zertifikate gesperrt.

Die Übermittlung der Empfangsbestätigung kann vom Kunden online (über ein Webformular) oder auf dem Postweg vorgenommen werden. Für die Bearbeitung einer auf dem Postweg eingegangen Empfangsbestätigung werden zusätzliche Anlagen (Kopie Identtifikationsdokumentoder Kopie Auftragsunterlagen) benötigt.

#### <span id="page-28-0"></span>4.4.1 Annahme durch den Zertifikatsinhaber

#### 4.4.1.1 Signaturkarte

Nach Lieferung des qualifizierten Zertifikates muss der Zertifikatsinhaber den Empfang und die Korrektheit des Zertifikates gegenüber dem Telekom Trust Center bestätigen. Durch die Empfangsbestätigung wird sichergestellt das die Chipkarte beim Zertifikatsinhaber ohne Manipulation angekommen ist. Das Zertifikat wird erst aktiviert, wenn die Empfangsbestätigung vorliegt in der der Kunde den korrekten Empfang der Chipkarte und deren Unversehrtheit sowie den korrekten Zertifikatsinhalt bestätigt hat. Der Zertifikatsinhaber sollte sich vor der Durchführung der Empfangsbestätigung vom richtigen Zertifikatsinhalt überzeugt haben.

Die Chipkarte ist mit einem integrierten Schutzmechanismus versehen. Das als NullPIN-Verfahren patentierte Verfahren schützt vor missbräuchlicher Nutzung der Chipkarte durch einen Dritten auf dem Versandweg. Bei der NullPIN handelt es sich um eine spezielle Transport-PIN (beispielsweise "00000"), die vom Trust Center voreingestellt ist mit der sich die Sicherheitsfunktionen der Chipkarte aber nicht nutzen lassen. Nach der erstmaligen Aktivierung lässt sich die PIN nicht mehr in den NullPIN-Status zurückversetzen. Dadurch können sicherheitskritische Manipulationen an der erhaltenen Chipkarte erkannt werden.

#### 4.4.1.2 Fernsignatur

Nach Generierung des qualifizierten Zertifikates muss der Zertifikatsinhaber die Korrektheit des Zertifikates gegenüber dem Telekom Trust Center bestätigen. Durch die Empfangsbestätigung wird sichergestellt das das Zertifikat mit dem korrekten Inhalt erzeugt wurde. Das Zertifikat wird erst aktiviert, wenn die Empfangsbestätigung vorliegt, in der der Kunde dies bestätigt hat.

#### 4.4.1.3 Certificate Transparency

Public Key Service unterstützt Certificate Transparency (CT). Weitere Informationen finden Sie unter: [https://www.certificate-transparency.org](https://www.certificate-transparency.org/)

### <span id="page-28-1"></span>**4.5 Verwendung des Schlüsselpaars und des Zertifikats**

#### <span id="page-28-2"></span>4.5.1 Nutzung des privaten Schlüssels und des Zertifikats durch den

#### Zertifikatsendanwender (Subscriber)

TeleSec PKS qualifizierte Zertifikate dürfen nur zur Erzeugung digitaler Signaturen (im Sinne der Nicht-Abstreitbarkeit) von Daten oder Dokumenten unter Beachtung der Sicherheitsanforderungen an die verwendeten Komponenten (Umgebung, Software, Kartenleser, etc.) eingesetzt werden.

Nicht qualifizierte Zertifikate werden für die Zwecke Authentisierung und Verschlüsselung sowie zur Erstellung fortgeschrittener Signaturen ausgestellt.

Der Endanwender muss die Voraussetzungen zur Nutzung des Zertifikates, Beispielsweise den Umgang mit seinen PIN's, welche in der Information zum Public Key Service beschrieben sind, beachten. Dieses Dokument kann über die Webseite des Trust Centers unter https://www.telesec.de/signaturkarte/ Support Downloadbereich Hinweise heruntergeladen werden.

Darüber hinaus unterliegen nicht veröffentlichte Zertifikate dem Datenschutz.

Erhält der Zertifikatsendanwender Kenntnis von der Kompromittierung seines privaten Schlüssels, oder hegt den Verdacht, dass sein privater Schlüssel kompromittiert wurde, so ist der Zertifikatsendanwender verpflichtet unverzüglich die Sperrung seines Zertifikates zu veranlassen.

#### <span id="page-29-0"></span>4.5.2 Nutzung von öffentlichen Schlüsseln und Zertifikaten durch Relying Parties

Jeder, der ein Zertifikat, welches im Rahmen dieser CPS ausgestellt wurde, zur Überprüfung einer Signatur oder für die Zwecke der Authentifizierung oder Verschlüsselung verwendet, muss

- vor der Nutzung eines Zertifikats dessen Gültigkeit überprüfen, in dem er unter anderem die gesamte Zertifikatskette bis zum Wurzelzertifikat validiert und
- das Zertifikat ausschließlich für autorisierte und legale Zwecke in Übereinstimmung mit dieser CPS einsetzen.

## <span id="page-29-1"></span>**4.6 Zertifikatserneuerung (Re-Zertifizierung)**

Eine automatisierte Zertifikatserneuerung wird nicht angeboten. Kunden die Folgeauftrag stellen, erhalten neues Schlüsselmaterial. Bei einer Folgebeauftragung wird ein vereinfachtes Auftragsverfahren durchlaufen. Der Kunde wird über die aktuell gültigen Vertragsdokumente unterrichtet und erkennt diese an. Eine Rezertifizierung des vorhandenen Schlüsselmaterials ist im derzeitigen Prozess nicht vorgesehen.

## <span id="page-29-2"></span>**4.7 Schlüsselerneuerung von Zertifikaten (Re-Key)**

Nicht anwendbar.

## <span id="page-29-3"></span>**4.8 Änderung von Zertifikatsdaten**

Wenn sich Identifikationsdaten des Zertifikatsinhabers ändern (z. B. bei der Namensänderung in Folge einer Eheschließung) ist eine erneute Identifizierung erforderlich.

Bei einer Änderung der Anschrift oder E-Mail-Adresse des Zertifikatsinhabers ist keine Neuidentifizierung erforderlich.

## <span id="page-29-4"></span>**4.9 Zertifikatssperrung und Suspendierung**

Die folgenden Gründe führen zu einer Sperrung des Zertifikats:

- 1. Abhandenkommen des privaten Schlüssels (z. B. Verlust oder Diebstahl des Schlüsselträgers).
- 2. Eine Kompromittierung oder der Verdacht auf eine Kompromittierung des privaten Schlüssels liegt vor.
- 3. Die Angaben in den Zertifikaten sind nicht mehr korrekt.
- 4. Der zertifizierte Schlüssel oder die damit verwendeten Algorithmen entsprechen nicht mehr den aktuellen Anforderungen.
- 5. Es liegt ein Missbrauch oder Verdacht auf Missbrauch durch den Zertifikatsinhaber oder andere zur Nutzung des Schlüssels berechtigte Personen vor.
- 6. Gesetzliche Vorschriften
- 7. Das Zertifikat ist nicht mehr mit der gültigen Version des CP vereinbar.

Die folgenden Personen und Institutionen sind berechtigt, die Sperrung eines qualifizierten Zertifikates zu initiieren:

- Der Zertifikatsinhaber.
- Sperrberechtigte Dritte, das sind:
- Vertreter des Zertifikatsinhabers.
	- o Personen, für die der Zertifikatsinhaber eine Vertretungsmacht hat und dieser Fakt in das qualifizierte Zertifikat eingetragen wurde.
	- o Für berufsbezogene oder sonstige Angaben zuständige Stelle, falls eine berufsbezogene oder sonstige Angabe in das qualifizierte Zertifikat aufgenommen.
	- o Rechnungsempfänger
- Das Telekom Trust Center kann die Sperrung eines Zertifikates gemäß den Allgemeinen Geschäftsbedingungen für den TeleSec Public Key Service oder aus gesetzlichen Gründen veranlassen.
- Die Bundesnetzagentur kann die Sperrung eines Zertifikates aufgrund gesetzlicher Vorschriften anweisen.

Die Sperrung von Zertifikaten kann durch einen formlosen Brief, über das online Sperrformular (Web-Seite) oder durch einen telefonischen Anruf initiiert werden. Ein formloser Brief wird nur akzeptiert, wenn er die handschriftliche Unterschrift einer autorisierten Person, die das Zertifikat sperren möchte, enthält. Erfolgt die Sperrung durch einen sperrberechtigten Dritten so ist zusätzlich die Verwendung von Geschäftspapier des Dritten erforderlich.

Um eine Sperrung zu ermöglichen, betreibt das Trust Center ein online Sperrformular sowie eine telefonische Sperrhotline, die 24 Stunden 7 Tage die Woche erreichbar ist. Um die Sperrung auszuführen, ist die Tele-PIN erforderlich.

Telefonische und online Sperrungen werden unmittelbar nach ihrem Eingang durchgeführt. Schriftliche Sperrungen spätestens an dem auf den Eingang folgenden Arbeitstag.

Die Kontaktdaten für die Sperrhotline und das online Sperrformular werden auf folgender Webseite veröffentlicht:

https://www.telesec.de/signaturkarte/ $\rightarrow$  Sperrservice.

Auch im Falle von Systemdefekten, Servicearbeiten oder und anderen Faktoren, die außerhalb dem Einflussbereich von Telekom Security liegen, wird Telekom Security dafür sorgen, dass Sperraufträge tatsächlich innerhalb o.g. Zeiten ausgeführt werden. Hierfür ist ein Notfallszenario entworfen worden, welches regelmäßig geprobt wird.

Nach Durchführung einer Sperrung erhält der Zertifikatsinhaber eine Email in der er über die erfolgte Sperrung benachrichtigt wird. In dieser Email wird ihm auch der genaue Sperrzeitpunkt mitgeteilt.

Bemerkung: Die Sperrung eines Zertifikates ist endgültig und kann nicht rückgängig gemacht werden. Zertifikat-Suspendierungen sind für qualifizierte Zertifikate nicht zulässig und daher nicht möglich.

\_\_\_\_\_\_\_\_\_\_\_\_\_\_\_\_\_\_\_\_\_\_\_\_\_\_\_\_\_\_\_\_\_\_\_\_\_\_\_\_\_\_\_\_\_\_\_\_\_\_\_\_\_\_\_\_\_\_\_\_\_\_\_\_\_\_\_\_\_\_\_\_\_\_

#### <span id="page-30-0"></span>4.9.1 Umstände einer Suspendierung

Die Suspendierung (temporäre Sperrung) von Zertifikaten wird nicht unterstützt.

#### <span id="page-30-1"></span>4.9.2 Wer kann eine Suspendierung beantragen?

Nicht anwendbar.

#### <span id="page-30-2"></span>4.9.3 Verfahren der Suspendierung

Nicht anwendbar.

#### <span id="page-30-3"></span>4.9.4 Beschränkung des Suspendierungszeitraums

Nicht anwendbar.

## <span id="page-31-0"></span>**4.10Statusauskunftsdienste von Zertifikaten**

#### <span id="page-31-1"></span>4.10.1 Betriebseigenschaften

Von jeder gültigen CA zur Ausstellung von Zertifikaten werden für die Erbringung des OCSP-Service Zertifikate für den OCSP-Responder ausgestellt. Dieser Zertifikatstyp steht ausschließlich nur dem PKI-Betreiber Telekom Security/Deutsche Telekom AG zur Verfügung. OCSP Zertifikate werden regelmäßig, ohne Ankündigung, gewechselt.

Die ArchiveCutOff Erweiterung wird nicht verwendet. Es werden keine Sperrlisten angeboten.

#### <span id="page-31-2"></span>4.10.2 Verfügbarkeit des Dienstes

Der OCSP-Dienst als auch die CRL/ARL auf dem LDAP-Verzeichnisdienst stehen 7x24h Stunden zur Verfügung. Die Antwortzeit des OCSP-Responders und LDAP-Verzeichnisdienst beträgt unter normalen Betriebsbedingungen weniger als 10 Sekunden.

Über den Zeitraum von einem Jahr wird im Mittel eine Verfügbarkeit von mehr als 99% erreicht.

#### <span id="page-31-3"></span>4.10.3 Download von Zertifikaten

Das Telekom Trust Center betreibt einen öffentlich zugänglichen LDAP Server. Dieser Server stellt Zertifikate zum Download bereit, deren Inhaber explizit der Veröffentlichung zugestimmt haben. Ohne eine explizite Zustimmung des Inhabers wird ein ausgestelltes Zertifikat nicht veröffentlicht und kann nicht vom LDAP Server heruntergeladen werden.

<span id="page-31-4"></span>Die Schnittstellenspezifikation für den LDAP Server ist auf den TeleSec PKS Webseiten verfügbar.

#### 4.10.4 Statusauskunftsdienst

Das Telekom Trust Center betreibt einen öffentlich zugänglichen OCSP-Responder, der jederzeit (7x24) zur Statusprüfung der Zertifikate genutzt werden kann. Die Adresse des OCSP-Responders lautet [http://pks.telesec.de/ocspr.](http://pks.telesec.de/ocspr)

Die Schnittstellenspezifikation zu diesem Dienst ist auf den TeleSec PKS Webseiten verfügbar:

[https://www.telesec.de/de/signaturkarte/support/downloadbereich/category/12-technische](https://www.telesec.de/de/signaturkarte/support/downloadbereich/category/12-technische-dokumentation?download=15:pks-ocsp-responder)[dokumentation?download=15:pks-ocsp-responder](https://www.telesec.de/de/signaturkarte/support/downloadbereich/category/12-technische-dokumentation?download=15:pks-ocsp-responder)

Die OCSP Antwort ist nicht von der Lebensdauer der CA abhängig, da der TSP autorisierte OCSP-Auskünfte auch nach Ablauf der ausstellenden CA zur Verfügung stellt.

Für die Prüfung der CA-Zertifikate steht eine ARL zur Verfügung. Diese wird bei Bedarf (Erstellung oder Sperrung einer CA) oder spätestens nach 6 Monaten erneuert.

\_\_\_\_\_\_\_\_\_\_\_\_\_\_\_\_\_\_\_\_\_\_\_\_\_\_\_\_\_\_\_\_\_\_\_\_\_\_\_\_\_\_\_\_\_\_\_\_\_\_\_\_\_\_\_\_\_\_\_\_\_\_\_\_\_\_\_\_\_\_\_\_\_\_

#### <span id="page-31-5"></span>4.10.5 Sperrliste

Nicht anwendbar.

#### <span id="page-31-6"></span>4.10.6 Optionale Funktionen

Nicht anwendbar.

## <span id="page-32-0"></span>**4.11Beendigung des Vertragsverhältnisses**

Es besteht kein Dauerschuldverhältnis mit dem Zertifikatsinhaber. Daher ist neben der Sperrung des Zertifikates keine weitere Vertragskündigung notwendig.

## <span id="page-32-1"></span>**4.12Schlüsselhinterlegung und Wiederherstellung**

Die Hinterlegung und Wiederherstellung von Schlüsseln auf der Signaturkarte werden aus Sicherheitsgründen nicht angeboten. Dies gilt auch für einzelne Fernsignaturschlüssel, wenn z.B. der Endnutzer seine Zugangsdaten nicht mehr kennt.

Im Falle der der Funktionsstörung eines der für den Fernsignaturdienst genutzten HSM befinden sich alle erforderlichen Daten auf dem Backup-System. Nach dem Ersatz des defekten HSMs, werden die Schlüssel über einen abgesicherten Mechanismus synchronisiert.

#### <span id="page-32-2"></span>4.12.1 Richtlinien für Schlüsselhinterlegung und –wiederherstellung

Nicht anwendbar.

<span id="page-32-3"></span>4.12.2 Sitzungsschlüsselkapselung und Richtlinien für die Wiederherstellung

Nicht anwendbar.

## <span id="page-33-0"></span>5 GEBÄUDE-, VERWALTUNGS- UND

## BETRIEBSKONTROLLEN

Das Trust Center der Telekom Security ist in einem speziell geschützten Gebäude untergebracht und wird von fachkundigem Personal betrieben. Alle Prozesse für die Beauftragung und Erzeugung von Zertifikaten der dort betriebenen Zertifizierungsstellen sind genau definiert. Alle technischen Sicherheitsmaßnahmen sind dokumentiert.

Die angewendeten physikalischen, organisatorischen und personellen Sicherheitsmaßnahmen sind in einem Sicherheitskonzept nach IT-Grundschutz festgelegt, deren Wirksamkeit ist auf Basis einer Bedrohungsanalyse nachgewiesen.

Die für den operativen Betrieb notwendigen Sicherheitsmaßnahmen sind in dem Service- und Organisations-Handbuch sowie den Betriebsleitlinien des Trust Centers beschrieben.

Die Anforderungen aus ETSI EN 319 401 Kap. 5, 6.3 und 7.3 sind umgesetzt, d.h. es sind Festlegungen

- zur Risikobewertung im Rahmen des ISMS,
- zu den Richtlinien zur Informationssicherheit,
- zum Asset-Management

beschrieben.

Das Management genehmigt die Risikobewertung und akzeptiert das identifizierte Restrisiko.

### <span id="page-33-1"></span>**5.1 Physikalische Kontrollen**

Die Produktion von Signaturkarten erfolgt im Trust Center der Telekom Security. Das Trust Center ist als Zertifizierungsstelle eIDAS-konform und erfüllt somit sehr hohe Ansprüche an die physikalische Sicherheit. Die Maßnahmen sind detailliert im Sicherheitskonzept beschrieben. Die Anforderungen aus ETSI EN 319 401 Kap. 7.6 sind umgesetzt.

#### <span id="page-33-2"></span>5.1.1 Standort und bauliche Maßnahmen

Telekom Security betreibt ein Trust Center, welches aus zwei voll redundant ausgelegten Standorten. Beide Standorte verfügen über eigenständige Energietrakte (Elektro, Klima, Wasser) mit einem eigenen Gebäudemanagementsystem und Notstromaggregaten.

Die Errichtung und der Betrieb des Trust Centers erfolgt unter Beachtung der entsprechenden Richtlinien des Bundesamtes für Sicherheit in der Informationstechnik (BSI) und Gesamtverband der Deutschen Versicherungswirtschaft (GDV), der einschlägigen DIN-Normen zu Brandschutz, Rauchschutz und Angriffshemmung. Das Trust Center ist sicherheitstechnisch abgenommen.

Die technischen Maßnahmen werden durch organisatorische Elemente ergänzt, die die Handhabung der sicherheitsrelevanten Techniken und Regelungen über den Zutritt zu Sicherheitszonen für Mitarbeiter und Dritte (Besucher, Fremd- und Putzkräfte), die Anlieferung von Material (Hardware, Zubehör, Betriebsmittel) und Ordnung am Arbeitsplatz sowie in Rechnerräumen beinhalten.

#### <span id="page-33-3"></span>5.1.2 Räumlicher Zutritt

Im Trust Center gilt eine Zutrittsregelung die die Zutrittsrechte für Mitarbeiter, Mitarbeiter von Fremdfirmen und Gästen in den einzelnen Sicherheitszonen regelt. Der Zutritt ist zu den Sicherheitsbereichen ist nur über Personenvereinzelungsanlagen möglich. Der kontrollierte Zutritt zu den verschiedenen Sicherheitsbereichen ist weiter mit einem rechnergesteuerten Zutrittskontrollsystem geschützt. Gäste werden nur in Ausnahmefällen und nach vorheriger Anmeldung empfangen. Hier gelten besondere Sicherheitsvorschriften.

#### <span id="page-34-0"></span>5.1.3 Stromversorgung und Klimatisierung

Die Ansaugöffnungen für die Außenluft sind so angeordnet, dass keine Schadstoffe wie Staub und Schmutz, ätzende, giftige oder leicht brennbare Gase eindringen können. Die Systeme werden mit einem sehr geringen Außenluftanteil betrieben. Die erforderlichen Zuluftöffnungen sind zugangsgeschützt. Zum Schutz gegen Luftverunreinigung durch schwebende Partikel sind Filter installiert. Die Frischluftansaugung wird ständig auf aggressive Gase überwacht. Im Notfall (z.B. Brand in der Umgebung) wird die Außenluftansaugung automatisch durch Luftklappen verschlossen.

Zum Ausfallschutz der Energieversorgung ist eine unabhängige Wechselspannungsversorgung entsprechend VDE-Vorschriften installiert. Sie bietet Schutz gegen Spannungsschwankungen, unterbrechungsfreie Kurzzeitüberbrückung, eine Langzeitüberbrückung mit zwei getrennten, ortsfesten Notstromaggregaten mit einer Leistung, die der Volllast des Rechenzentrums entspricht.

#### <span id="page-34-1"></span>5.1.4 Wassergefährdung

Das Trust Centers liegt in einer geschützten Lage, d.h. es liegt nicht in der Nähe von Gewässern und Niederungen (Hochwassergefahr). Die Brandbekämpfung erfolgt mit inertem Gas.

#### <span id="page-34-2"></span>5.1.5 Brandschutz

Die geltenden Brandschutzbestimmungen (z.B. DIN 4102, Auflagen der örtlichen Feuerwehr, Vorschriften über Feuerresistenz, VDE-gerechte Elektroinstallation) werden eingehalten. Alle Brandschutztüren besitzen automatische Schließeinrichtungen. In Absprache mit der Feuerwehr wird nur in äußersten Notfällen mit Wasser gelöscht.

Brandabschnitte sind durch feuerbeständige Bauteile gesichert. Durchgänge durch Brandschutzwände sind mit selbsttätig schließenden Brandschutztüren ausgestattet

In Bereichen mit Doppelböden sowie abgehängten Decken sind Brandschutzwände durchgehend bis zum Geschoßboden bzw. zur Geschoßdecke ausgeführt.

In alle Systemräume, Systemoperatorräume, Archivräume, USV-Räume sowie weitere ausgewählte Räume sind Brandfrühsterkennungssystemen (Ansaugsysteme) installiert. Überwacht wird die Zu- bzw. Abluft der Klimageräte der einzelnen Räume. In den weiteren Räumen sind Brandmelder verbaut.

#### <span id="page-34-3"></span>5.1.6 Aufbewahrung von Datenträgern

Datenträger, die Produktionssoftware und -daten, Audit-, Archiv- oder Sicherungsinformationen enthalten, werden in Räumen gelagert, die mit den entsprechenden physischen Zutrittskontrollen versehen sind und Schutz vor Unfallschäden (z.B. Wasser-, Brand- und elektromagnetische Schäden) bieten.

Auftragsunterlagen, insbesondere Informationen zu Zertifikatsanträgen und vorgenommene Sperrungen, werden bis zum Ablauf der gesetzlichen Aufbewahrungsfrist gespeichert.

<span id="page-34-4"></span>Audit- und Event Logging Daten werden entsprechend den aktuellen gesetzlichen Bestimmungen archiviert. 5.1.7 Entsorgung

Vertrauliche Dokumente und Materialien werden vor ihrer Entsorgung physisch zerstört. Datenträger, die vertrauliche Informationen enthalten, werden vor ihrer Entsorgung derart behandelt, dass diese Daten nicht auslesbar oder wieder herstellbar sind. Kryptografische Geräte werden vor ihrer Entsorgung gemäß den Richtlinien des Herstellers physisch vernichtet. Andere Abfälle werden gemäß den regulären Entsorgungsrichtlinien von Telekom Security/Deutsche Telekom AG entsorgt.

#### <span id="page-35-0"></span>5.1.8 Externe Sicherung

Telekom Security führt routinemäßige Sicherungen von kritischen Systemdaten, Audit-Protokolldaten und anderen vertraulichen Informationen durch. Die Sicherungskopien werden räumlich getrennt von den Ursprungsdaten gelagert.

## <span id="page-35-1"></span>**5.2 Organisatorische Maßnahmen**

Die organisatorischen Maßnahmen sind im Sicherheitskonzept niedergelegt und werden durch das Betriebskonzept des Trust Centers umgesetzt. Die relevanten Anforderungen aus ETSI EN 319 401 Kap. 7.4 b, c, d, e sind umgesetzt und werden regelmäßig von einer Konformitätsbewertungsstelle gemäß eIDAS überprüft.

Die nachfolgende Aufzählung nennt einen Teil der organisatorischen Maßnahmen, aus unterschiedlichen Quellen, die zur Wahrung der Sicherheit getroffen wurden:

- Maßnahmen zur Ermittlung, Bewertung und regelmäßigen Überprüfung von Restrisiken sind im Sicherheitskonzept des Public Key Service enthalten.
- Die Bestimmungen zur Einbindung von externen Dienstleistern ist entsprechend den gültigen Gesetzen und Verordnungen in den Verträgen umgesetzt, so dass die Einhaltung von Sicherheitsmaßnahmen jederzeit vom Trust Center oder von externen Auditoren überprüft werden kann.
- Alle Mitarbeiter des Trust Centers sind verpflichtet die strengen internen Datenschutz- und Sicherheitsrichtlinien des Konzerns Deutsche Telekom AG einzuhalten.
- Die Systeme des Trust Centers werden regelmäßig auf sicherheitsrelevante Veränderungen untersucht. Alle sicherheitsrelevanten Veränderungen müssen vor Inbetriebnahme durch das Change Advisory Board des Trust Centers freigegeben werden.

Alle sicherheitsrelevanten Prozesse sind im Sicherheitskonzept dokumentiert und deren Umsetzung wird geprüft.

#### <span id="page-35-2"></span>5.2.1 Vertrauenswürdige Rollen

Vertrauenswürdige Personen sind alle Personen (Telekom Security/Deutsche Telekom AG Mitarbeiter, Auftragnehmer, und Berater) mit Zugang zu oder Kontrolle über Authentifizierungs- oder kryptografische Abläufe, die erhebliche Auswirkungen auf Folgendes haben können:

- die Validierung von Informationen in Zertifikatsaufträgen,
- die Annahme, Ablehnung oder sonstige Bearbeitung von Zertifikatsaufträgen, Sperraufträgen oder Erneuerungsaufträgen,
- die Vergabe oder den Widerruf von Zertifikaten, einschließlich Personal, das Zugang und Zugriff auf die Datenbanksysteme hat,

\_\_\_\_\_\_\_\_\_\_\_\_\_\_\_\_\_\_\_\_\_\_\_\_\_\_\_\_\_\_\_\_\_\_\_\_\_\_\_\_\_\_\_\_\_\_\_\_\_\_\_\_\_\_\_\_\_\_\_\_\_\_\_\_\_\_\_\_\_\_\_\_\_\_

den Umgang mit Informationen oder Aufträgen von Endteilnehmern.

Vertrauenswürdige Personen sind insbesondere:

- Mitarbeiter des Trust Centers (z.B. Systemadministration),
- **Mitarbeiter kryptografischer Abteilungen,**
- **Registrierungsmitarbeiter**
- die Security Officer
- **System-Auditoren**
- Sicherheitspersonal,
- zuständiges technisches Personal und
- für die Verwaltung der vertrauenswürdigen Infrastruktur zuständige leitende Angestellte.

Dabei werden folgende Aufgaben zurzeit ganz oder teilweise durch Auftragnehmer oder unabhängige Dritte durchgeführt:

- Betrieb des Rechenzentrums (maximal bis auf Betriebssystemebene der IT-Systeme)
- Registrierung von Endkunden
- Archivierung von Dokumenten in entsprechenden Hochsicherheitsarchiven

Die oben genannten vertrauenswürdigen Personen müssen die in diesem CPS festgelegten Anforderungen (siehe Kapite[l 5.3.1\)](#page-38-0) erfüllen.

Diese vertrauenswürdigen Personen müssen die jeweilige(n) Rolle(n) zugewiesen werden. Durch eine schriftliche Bestätigung (z.B. per E-Mail) akzeptieren diese Personen ihre zugewiesene(n) Rolle(n). Diese Nachweise müssen mindestens 7 (Sieben) Jahre archiviert werden.

Ebenfalls müssen diese vertrauenswürdigen Personen frei von Interessenskonflikten gestellt werden, damit die ausgeübten Rollen unbefangen und vorurteilsfrei ausgeübt werden können. Die Mitarbeiter verpflichten sich zur Anerkenntnis und Einhaltung des vom Konzern vorgegebenen "Code of Conduct". Das Change Advisory Board des Trust Centers der Telekom Security ist verantwortlich für die Initiierung, Durchführung und Kontrolle der Methoden, Prozesse und Verfahren, die in den Sicherheitskonzepten, im CP/CPS der vom Trust Center der Telekom Security betriebenen Zertifizierungsstellen dargestellt werden.

#### <span id="page-36-0"></span>5.2.2 Anzahl involvierter Personen pro Aufgabe

Die Aufrechterhaltung des Betriebs der Zertifizierungsstelle und des Verzeichnisdienstes (Administration, Sicherung, Wiederherstellung) wird von fachkundigen und vertrauenswürdigen Mitarbeitern wahrgenommen. Arbeiten an hochsensitiven Komponenten (z.B. Schlüsselerstellungssystem, HSM) sind durch besondere interne Kontrollverfahren geregelt und werden von mindestens zwei Mitarbeitern durchgeführt. Der Kreis der Personen, die diese Tätigkeiten ausführen dürfen, ist auf ein Minimum reduziert.

#### <span id="page-36-1"></span>5.2.3 Identifizierung und Authentifizierung für jede Rolle

Telekom Security Mitarbeiter, die als besonders vertrauenswürdige Personen eingestuft sind und besonders vertrauenswürdige Tätigkeiten wahrnehmen, unterliegen einer Telekom Security-internen Sicherheitsüberprüfung. Telekom Security stellt sicher, dass Mitarbeiter einen vertrauenswürdigen Status erlangt haben und die Zustimmung der Abteilung erteilt wurde, bevor diese Mitarbeiter:

- Zugangsgeräte und Zugang zu den erforderlichen Einrichtungen erhalten,
- die Berechtigung zum Zugriff auf die Systeme der Zertifizierungsstelle und andere IT-Systeme erhalten,
- zur Durchführung bestimmter Aufgaben im Zusammenhang mit diesen Systemen zugelassen werden.

<span id="page-36-2"></span>Die Mitarbeiter des Trust Centers werden nach positiver Prüfung formell vom Leiter des Trust Centers ernannt. 5.2.4 Rollen, die eine Funktionstrennung erfordern

Die folgenden Rollen erfordern eine Aufgabentrennung und werden daher von verschiedenen Mitarbeitern begleitet:

- Auftragseingabe und Zertifikatsfreigabe
- Sicherung und Rücksicherung von Datenbanken und HSMs,
- Generierung von qualifizierten Zertifikaten,
- Key Lifecycle Management von CA- und Root-CA-Zertifikaten.

Die Ausschlüsse der verschiedenen Rollen erfolgt über beide Teile (Fernsignatur und kartenbasierte Signatur) des TSP. Sollten sich darüber hinaus Rollenkonflikte aus der Tätigkeit in beiden Teilen des TSP ergeben, wird der entsprechende Mitarbeiter nur in einem der beiden Teile eingesetzt.

### <span id="page-37-0"></span>5.2.5 Schwachstellenbewertung

Nach jeder signifikanten System- oder Netzwerkänderung oder einer Aufforderung des CA/Browserforums erfolgt innerhalb einer Woche, mindestens jedoch einmal je Kalenderquartal eine automatisierte Schwachstellenüberprüfung (Vulnerability-Scan). Mögliche Schwachstellen werden analysiert, bewertet und registriert. Basierend auf der Auswertung werden Maßnahmen festgelegt und in einem definierten Plan umgesetzt. Die Schwachstellenüberprüfungen, ihre Ergebnisse und Aktionen (Behebungen, Austausch) werden dokumentiert.

### <span id="page-37-1"></span>5.2.6 Sicherheitsmaßnahmen bei der Softwareentwicklung

Softwareentwicklung durch Mitarbeiter des Trust Centers findet in der geschützten Umgebung des Trust Centers statt. Dabei kommt ein Versionskontrollsystem zum Einsatz. Vor Beginn der Entwicklung wird das Projekt auf einzuhaltende Sicherheitsaspekte untersucht.

Bei der Auswahl externer Software wird auf vertrauenswürdige Hersteller Wert gelegt. In Bereichen in denen dies möglich ist kommen Open Source Komponenten zum Einsatz. Bei Software, die speziell für das Trust Center entwickelt wird muss der Hersteller nach Projektabschluss den Source Code im Trust Center hinterlegen.

#### <span id="page-37-2"></span>5.2.7 Standards und Kontrollen für kryptographische Module

Die privaten Schlüssel der CAs werden auf eine FIPS 140-2/ Level 3 evaluiertem Hardware Security Modulen (HSM) oder QSCD evaluierten Geräten abgelegt. Die Sicherung der Schlüssel bei Verwendung von HSMs wird unter Verwendung hochwertiger Mehrpersonen-Sicherungstechniken durchgeführt.

Zum Schutz der kryptographischen Geräte während Betrieb, Transport und Lagerung werden die Herstellerspezifischen Mechanismen verwendet, die während der FIPS- und CC-Zertifizierungen geprüft wurden. Die Geräte werden hierbei getrennt von den zum Betrieb und zur Nutzung benötigten Token aufbewahrt, so dass die Kompromittierung einer einzelnen Lokation nicht ausreicht, um die Geräte missbräuchlich zu verwenden

## <span id="page-37-3"></span>**5.3 Personelle Maßnahmen**

Telekom Security setzt umfassende personelle Sicherheitsmaßnahmen um, die einen hohen Schutz ihrer Einrichtungen und der Zertifizierungsdienste gewährleisten. Im Trust Center ist der Einsatz von qualifiziertem geschultem Personal obligatorisch, die personellen Maßnahmen sind im Sicherheitskonzept niedergelegt. Die Anforderungen aus ETSI EN 319 401 Kap. 7.2 sind umgesetzt und werden sowohl in internen als auch in externen Audits geprüft.

Die vertrauenswürdigen Personen müssen die in dieser CP/CPS festgelegten Anforderungen erfüllen. Ebenfalls müssen diese vertrauenswürdigen Personen frei von Interessenskonflikten gestellt werden, damit die ausgeübten Rollen unbefangen und vorurteilsfrei ausgeübt werden können. Die Mitarbeiter verpflichten sich zur Anerkenntnis und Einhaltung des vom Konzern vorgegebenen "Code of Conduct".

Das Telekom Security Change Advisory Board ist verantwortlich für die Initiierung, Durchführung und Kontrolle der Methoden, Prozesse und Verfahren, die in den Sicherheitskonzepten und CP/CPS der von Telekom Security Trust Center betriebenen Zertifizierungsstellen dargestellt werden.

### <span id="page-38-0"></span>5.3.1 Anforderungen an Qualifikation, Erfahrung und Sicherheitsüberprüfung

Teleko Security verlangt von seinen Mitarbeitern, die eine vertrauenswürdige Rolle einnehmen sollen, entsprechende Nachweise über Qualifizierung und Erfahrung, die dazu notwendig sind, ihre voraussichtlichen beruflichen Pflichten kompetent und zufriedenstellend zu erfüllen.

<span id="page-38-1"></span>In regelmäßigen Abständen ist ein neues polizeiliches Führungszeugnis der Telekom Security vorzulegen.

#### 5.3.2 Sicherheitsüberprüfung

Vor dem Beginn der Beschäftigung in einer vertrauenswürdigen Rolle führt Telekom Security eine Sicherheitsüberprüfung durch mit folgendem Inhalt durch:

- Überprüfung und Bestätigung der bisherigen Beschäftigungsverhältnisse,
- Überprüfung von Arbeitszeugnissen,
- Bestätigung des höchsten oder maßgebenden Schul-/Berufsabschlusses,
- polizeiliches Führungszeugnis.

Sofern die in diesem Abschnitt festgelegten Anforderungen nicht erfüllt werden können, macht Telekom Security ersatzweise Gebrauch von einer gesetzlich zulässigen Ermittlungsmethode, die im Wesentlichen die gleichen Informationen liefert.

Ergebnisse einer Sicherheitsüberprüfung, die zu einer Ablehnung eines Anwärters für eine vertrauenswürdige Person führt, können beispielsweise sein

- falsche Angaben seitens des Anwärters oder der vertrauenswürdigen Person,
- besonders negative oder unzuverlässige berufliche Referenzen und
- **qewisse Vorstrafen.**

Berichte, die solche Informationen enthalten, werden durch Mitarbeiter der Personalabteilung und Sicherheitspersonal bewertet, die das weitere angemessene Vorgehen festlegen. Das weitere Vorgehen kann Maßnahmen bis einschließlich zur Rücknahme des Einstellungsangebots an Anwärter für vertrauenswürdige Positionen führen oder der Kündigung von vertrauenswürdigen Personen beinhalten.

Die Verwendung von in einer Sicherheitsüberprüfung ermittelten Informationen zur Ergreifung solcher Maßnahmen unterliegt geltendem Recht.

#### <span id="page-38-2"></span>5.3.3 Schulungs- und Fortbildungsanforderungen

Das Personal des Telekom Security Trust Centers besucht Fortbildungsmaßnahmen, die zur kompetenten und zufriedenstellenden Erfüllung ihrer beruflichen Pflichten erforderlich sind. Telekom Security führt Unterlagen über diese Schulungsmaßnahmen.

\_\_\_\_\_\_\_\_\_\_\_\_\_\_\_\_\_\_\_\_\_\_\_\_\_\_\_\_\_\_\_\_\_\_\_\_\_\_\_\_\_\_\_\_\_\_\_\_\_\_\_\_\_\_\_\_\_\_\_\_\_\_\_\_\_\_\_\_\_\_\_\_\_\_

Die Schulungsprogramme sind auf die individuellen Tätigkeitsbereiche abgestimmt und beinhalten u.a.:

- fortgeschrittene PKI-Kenntnisse,
- Verfahrensweisen nach ITIL,
- Datenschutz,
- Daten- und Fernmeldegeheimnis,
- Informationsschutz.
- **E** Zutrittsschutz.
- **Antikorruption.**
- Sicherheits- und Betriebsrichtlinien und -verfahren von Telekom Security,
- Verwendung und Betrieb eingesetzter Hardware und Software,
- Meldung von und Umgang mit Störungen und Kompromittierungen und

 Verfahren für die Schadensbehebung im Notfall (Disaster Recovery) und Geschäftskontinuität (Business Continuity).

Mitarbeiter, welche mit der Validierung von Zertifikatsaufträgen befasst sind, erhalten zusätzlich Schulungen in den folgenden Bereichen:

- Richtlinien, Verfahren und aktuelle Entwicklungen zu Validierungsmethoden,
- $\blacksquare$  Inhalte und insbesondere relevante Änderungen des vorliegenden CPS,
- Relevante Anforderungen und Vorgaben aus den Zertifizierungsnormen,
- Allgemeine Bedrohungs- und Angriffsszenarien bzgl. der Validierungsmethoden (z.B. Social Engineering)

#### <span id="page-39-0"></span>5.3.4 Nachschulungsintervalle und -anforderungen

Das Personal der Telekom Security erhält im erforderlichen Umfang und spätestens nach Ablauf von 12 Monaten Auffrischungsschulungen und Fortbildungslehrgänge.

#### <span id="page-39-1"></span>5.3.5 Häufigkeit und Abfolge der Arbeitsplatzrotation

<span id="page-39-2"></span>Nicht anwendbar.

#### 5.3.6 Sanktionen bei unbefugten Handlungen

Telekom Security behält sich vor, unbefugte Handlungen oder andere Verstöße gegen dieses CPS und der daraus abgeleiteten Verfahren zu ahnden und entsprechende Disziplinarmaßnahmen einzuleiten. Diese Disziplinarmaßnahmen können Maßnahmen bis einschließlich der Kündigung beinhalten und richten sich nach der Häufigkeit und Schwere der unbefugten Handlungen.

#### <span id="page-39-3"></span>5.3.7 Anforderungen an unabhängige Auftragnehmer

Telekom Security behält sich vor, unabhängige Auftragnehmer oder Berater zur Besetzung vertrauenswürdiger Positionen einzusetzen. Diese Personen unterliegen denselben Funktions- und Sicherheitskriterien wie Mitarbeiter von Telekom Security in vergleichbarer Position.

Obiger Personenkreis, der die beschriebene Sicherheitsüberprüfung noch nicht abgeschlossen oder nicht erfolgreich durchlaufen hat, wird der Zugang zu den gesicherten Einrichtungen von Telekom Security nicht gestattet.

Alle eingesetzten unabhängigen Auftragnehmer werden vor Aufnahme der Tätigkeit über entsprechende Verträge eingebunden. Dabei achtet der VDA darauf die vom Auftragnehmer erbrachten Leistung so festzulegen, dass der VDA seinerseits allen Verpflichtungen nachkommen kann. Dies gilt insbesondere beim Schutz personenbezogener Daten und anderen gesetzlichen Verpflichtungen.

Verstöße gegen die Regularien können je nach Ursache und Schwere des Verstoßes unterschiedlich sanktioniert werden. Diese Sanktionen reichen von einer Nachschulung des Personals, über den Ausschluss bestimmter Mitarbeiter des Dienstleisters von der Tätigkeit für den TSP bis zur kompletten Beendigung der Zusammenarbeit mit diesem Dienstleister.

#### <span id="page-39-4"></span>5.3.8 Dokumentation für das Personal

Um die beruflichen Pflichten angemessen erfüllen zu können, stellt Telekom Security seinen Mitarbeitern alle dafür erforderliche Dokumente (Schulungsunterlagen, Verfahrensanweisungen) und Hilfsmittel zur Verfügung.

## <span id="page-40-0"></span>**5.4 Protokollereignisse**

Es ist im Loggingkonzept sowie im Installationshandbuch festgelegt, welche Daten und Ereignisse in welchen Abständen von wem aufgezeichnet werden. Darüber hinaus wird geregelt, wie lange die Protokolldaten gespeichert werden und wie sie vor Verlust und unbefugtem Zugriff geschützt werden. Es werden dabei die Anforderungen aus [ETSI EN TSP] Kap. 7.10 umgesetzt.

#### <span id="page-40-1"></span>5.4.1 Art der aufgezeichneten Ereignisse

Generell enthalten alle Protokolleinträge mindestens das Datum und die Uhrzeit des Eintrags, einen Verweis auf die Person oder das System, welches den Eintrag generiert hat, sowie eine Beschreibung des Ereignisses.

#### 5.4.1.1 CA-Schlüsselpaare und CA-Systeme

Für das Lifecycle--Management für CA-Schlüsselpaare bzw. von CA-Systemen protokolliert das Telekom Security Trust Center für TeleSec PKS mindestens die folgenden Ereignisse:

- a) Erzeugung, Vernichtung, Speicherung, Sicherung und Wiederherstellung, sowie Archivierung des Schlüsselpaares oder Teile des Schlüsselpaares
- b) Ereignisse im Lebenszyklus-Management von kryptografischen Geräten (z.B. HSM), sowie der eingesetzten CA-Software

#### 5.4.1.2 EE- und CA-Zertifikate

Für das Lifecycle-Management von EE- als auch CA-Zertifikaten und deren Validierung protokolliert das Telekom Security Trust Center für TeleSec PKS mindestens die folgenden Ereignisse:

- a) Auftrag und Sperrung von Zertifikaten
- b) Alle Tätigkeiten im Zusammenhang mit der Verifikation von Informationen
- c) Annahme oder Ablehnung von Zertifikatsaufträgen
- d) Ausstellung eines Zertifikates
- e) Erzeugung von Sperrlisten (CRL) und OCSP-Einträgen

#### 5.4.1.3 Sonstige sicherheitsrelevante Ereignisse

Zusätzlich werden vom Telekom Security Trust Center für den Betrieb der Infrastruktur alle sicherheitsrelevanten Ereignisse protokolliert. Das beinhaltet mindestens die folgenden Ereignisse:

- a) Erfolgreiche und erfolglose Zugriffsversuche auf Systeme der PKI
- b) Durchgeführte Aktionen an und durch PKI- und sonstigen sicherheitsrelevanter Systeme
- c) Änderungen an Sicherheitsprofil
- d) Systemabstürze, Hardware-Ausfälle und andere Anomalien
- e) Firewall- und Router-Aktivitäten
- f) Zutritt und Verlassen von Einrichtungen des Trust Centers
- g) Ergebnisse von Netzwerkprüfungen (Schwachstellenüberprüfungen)
- h) Start und Beendigung des Loggingprozesses

#### <span id="page-40-2"></span>5.4.2 Bearbeitungsintervall der Protokolle

Die erstellten Audit-Protokolle/History-Daten/Logging-Dateien werden permanent auf wichtige sicherheits- und betriebsrelevante Ereignisse untersucht. Ferner überprüft Telekom Securityihre Audit-Protokolle/Logging-Dateien auf verdächtige und ungewöhnliche Aktivitäten, als Folge von Unregelmäßigkeiten und Störungen.

Eingeleitete Maßnahmen, die als Reaktion aus der Auswertung von Audit-Protokollen/Logging-Dateien stammen, werden ebenfalls protokolliert.

#### <span id="page-41-0"></span>5.4.3 Aufbewahrungszeitraum für Audit-Protokolle

Audit-Protokolle/History-Daten/Logging-Dateien werden nach Bearbeitung gemäß den gesetzlichen Verpflichtungen archiviert.

#### <span id="page-41-1"></span>5.4.4 Schutz der Audit-Protokolle

Audit-Protokolle/History-Daten/Logging-Dateien werden mit Betriebssystemmechanismen gegen unbefugten Zugriff geschützt.

#### <span id="page-41-2"></span>5.4.5 Sicherungsverfahren für Audit-Protokolle

Eine inkrementelle Sicherung von Audit-Protokollen/History-Daten/Logging-Dateien wird täglich durchgeführt.

#### <span id="page-41-3"></span>5.4.6 Audit-Erfassungssystem (intern vs. extern)

Audit-Daten/History-Daten/Logging-Dateien von Anwendungs-, Netzwerk- und Betriebssystemebene werden automatisch erzeugt und aufgezeichnet. Manuell erzeugte Audit-Daten werden von Telekom Security-Mitarbeitern aufgezeichnet.

#### <span id="page-41-4"></span>5.4.7 Benachrichtigung des ereignisauslösenden Subjekts

Ereignisse, die das Audit-Monitoringsystem erfasst, werden bewertet an das zuständige Trust-Center-Personal weitergeleitet. Ereignisse mit hoher Priorität werden unverzüglich -auch außerhalb der Regelarbeitszeit- an das Trust-Center-Personal weitergeleitet.

#### <span id="page-41-5"></span>5.4.8 Schwachstellenbewertung

Nach jeder signifikanten System- oder Netzwerkänderung oder einer Aufforderung des CA/Browserforums erfolgt innerhalb einer Woche, mindestens jedoch einmal je Kalenderquartal eine automatisierte Schwachstellenüberprüfung (Vulnerability-Scan). Mögliche Schwachstellen werden analysiert, bewertet und registriert. Basierend auf der Auswertung werden Maßnahmen festgelegt und in einem definierten Plan umgesetzt. Die Schwachstellenüberprüfungen, ihre Ergebnisse und Aktionen (Behebungen, Austausch) werden dokumentiert.

Kritische Schwachstellen werden über den ISMS-Prozess bearbeitet. Kritische Schwachstellen, die dem TSP mitgeteilt wurden, werden innerhalb von 48 Stunden vom ISMS-Team bewertet und ein Lösungsszenario aufgezeigt. Im Falle, dass eine umgehende und vollständige Beseitigung der Schwachstelle nicht möglich ist, wird ein Behandlungsplan erstellt, der die Minderung der kritischen Schwachstellen zum Inhalt hat.

\_\_\_\_\_\_\_\_\_\_\_\_\_\_\_\_\_\_\_\_\_\_\_\_\_\_\_\_\_\_\_\_\_\_\_\_\_\_\_\_\_\_\_\_\_\_\_\_\_\_\_\_\_\_\_\_\_\_\_\_\_\_\_\_\_\_\_\_\_\_\_\_\_\_

## <span id="page-41-6"></span>**5.5 Datenarchivierung**

#### <span id="page-41-7"></span>5.5.1 Art der archivierten Datensätze

Telekom Security archiviert folgende Daten:

■ Auftragsunterlagen in papiergebundener Form (z.B. Angebote, Aufträge),

- Informationen in Zertifikatsanträgen und zum Zertifikatslebenszyklus (z.B. Sperr- und Erneuerungsanträge),
- alle Audit-Daten/History-Daten/Logging-Dateien, die gemäß Kapite[l 5.4](#page-40-0) erfasst werden,

#### <span id="page-42-0"></span>5.5.2 Aufbewahrungszeitraum für archivierte Daten

Alle Aufzeichnungen innerhalb des Telekom Security Trust Centers werden, wenn sie sich auf qualifizierte Zertifikate gemäß dem deutschen Signaturgesetz beziehen, 30 Jahre lang aufbewahrt. Andere Aufzeichnungen werden entsprechend der derzeit gültigen Gesetze aufbewahrt.

Audit-, History- und Event-Logging Daten werden bis zu zweiundvierzig (42) Tage archiviert.

#### <span id="page-42-1"></span>5.5.3 Schutz von Archiven

Telekom Security stellt sicher, dass nur autorisierte und vertrauenswürdige Personen Zutritt zu Datenträgerarchiven erhalten. Archivdaten sind gegen unbefugte Lesezugriffe, Änderungen, Löschungen oder andere Manipulationen geschützt.

#### <span id="page-42-2"></span>5.5.4 Sicherungsverfahren für Archive

Eine inkrementelle Sicherung der elektronischen Archive wird täglich durchgeführt.

Telekom Security bewahrt die Datenträger auf, die die Archivdaten und die zur Verarbeitung der Archivdaten erforderliche Anwendungen enthalten, um die Archivdaten für den in dieser CP/CPS festgelegten Archivierungszeitraum zu gewährleisten.

#### <span id="page-42-3"></span>5.5.5 Anforderungen an Zeitstempel von Datensätzen

Datensätze wie beispielsweise Zertifikate, Zertifikatssperrlisten, OSCP-Antworten, Loging-Dateien enthalten Informationen über Datum und Uhrzeit. Als Zeitquelle dient das Empfangssignal des DCF 77, aus dem die UTC abgeleitet wird. Die einzelnen Systeme gleichen die Systemzeit mit der Zeitquelle mehrmals am Tag ab. 5.5.6 Archiverfassungssystem (intern oder extern)

<span id="page-42-4"></span>Telekom Security verwendet für die elektronische Archivierung ausschließlich interne Archivierungssysteme. Papierunterlagen werden, sofern kein Zugriff mehr im normalen Arbeitsablauf notwendig ist, bei einem zertifizierten externen Dienstleister in hochsicheren Archiven aufbewahrt.

#### <span id="page-42-5"></span>5.5.7 Verfahren zur Beschaffung und Überprüfung von Archivinformationen

Nur autorisiertes und vertrauenswürdiges Personal erhält Zutritt zu Archiven und damit Zugang und Zugriff auf Archivdaten. Bei der Wiederherstellung der Archivdaten werden diese auf Authentizität verifiziert.

## <span id="page-42-6"></span>**5.6 Schlüsselwechsel**

Bei Schlüsselwechseln von CA Zertifikaten ist die Generierung neuer Schlüssel und Zertifikate zu dokumentieren, und gemäß den Auflagen des jeweiligen Sicherheitskonzepts zu überwachen.

\_\_\_\_\_\_\_\_\_\_\_\_\_\_\_\_\_\_\_\_\_\_\_\_\_\_\_\_\_\_\_\_\_\_\_\_\_\_\_\_\_\_\_\_\_\_\_\_\_\_\_\_\_\_\_\_\_\_\_\_\_\_\_\_\_\_\_\_\_\_\_\_\_\_

Betroffene Nutzer werden über diese Maßnahme informiert.

## <span id="page-43-0"></span>**5.7 Kompromittierung und Wiederherstellung (Disaster Recovery)**

#### <span id="page-43-1"></span>5.7.1 Umgang mit Störungen und Kompromittierungen

Telekom Security hat ein IT-Servicemanagement gemäß ITIL sowie ISMS Prozesse etabliert, über die Störungen und Sicherheitsvorfälle nach definierten Standard-Prozessen bearbeitet werden.

Durch die Festlegung aller erforderlichen Ansprechpartner und entsprechend eingerichteter Gruppen in den IT-Servicemanagement-System sowie der Etablierung einer Rufbereitschaft und des MoD (Manager on Duty) ist sichergestellt, dass die Bearbeitung von Störungen und Sicherheitsvorfälle kurzfristig beginnt, damit der Schaden möglichst gering bleibt und schnell beseitigt werden kann.

Störungen werden vom Endteilnehmer über die in der PKS-Info definierten Kontakte des Service Desk eingereicht und im Rahmen des Service Managements bearbeitet.

Das Personal des Service Desk bewertet zunächst die Störung, bevor die Störung in die Störungsbearbeitungsanwendung der Telekom Security eingegeben, priorisiert und an den/die Fachbereich(e) zwecks Störungsbeseitigung weitergeleitet wird. In der EDV-Anwendung werden transparent alle Informationen revisionssicher gespeichert, um jederzeit den Bearbeitungsstand der Störung bis zur Beseitigung nachvollziehen zu können.

Der Service Desk wird, entsprechend der Störungsklasse, von dem Fachbereich über den Bearbeitungszustand in Kenntnis gesetzt, um der beauftragten Drittpartei (Delegated Third Party) entsprechende Informationen bereitstellen zu können.

Betroffene Kunden werden, sofern erforderlich, schnellstmöglich informiert und in den Prozess eingebunden.

Hat eine Störung eine sicherheitskritische Auswirkung so wird über die im Vertrauensdienstegesetz festgelegten Verfahren die zuständige Aufsichtsbehörde innerhalb von 24 Stunden informiert.

#### <span id="page-43-2"></span>5.7.2 Beschädigung von EDV-Geräten, Software und/oder Daten

Bei einer Beschädigung der EDV-Komponenten, Software und/oder Daten wird der Vorfall unmittelbar untersucht und der Sicherheitsabteilung der Telekom Security gemeldet. Das Ereignis initiiert eine entsprechende Eskalation, Störfalluntersuchung, Störfallreaktion bis hin zur finalen Störungsbeseitigung. Abhängig von der Störungsklassifizierung erfolgt die Wiederherstellung (Disaster Recovery).

Jegliche Hard- und Software, die zur Bereitstellung des PKS-Service erforderlich ist, wird als Vermögensgegenstand (Asset) und Anwendung im Konfigurationsmanagement der Telekom Security geführt.

Diese Anwendung bildet auch die Basis für ein Problem-Management.

#### <span id="page-43-3"></span>5.7.3 Verfahren bei Kompromittierung von privaten Schlüsseln von

#### Zertifizierungsstellen

Bei Kenntnisnahme über eine Kompromittierung privater Schlüssel von CA- oder Root-CA wird der Vorfall unmittelbar untersucht, beurteilt und die notwendigen Schritte eingeleitet.

Die betroffenen Beteiligten werden über die mögliche Kompromittierung schriftlich informiert. Falls erforderlich ist/sind das/die Zertifikate unverzüglich zu sperren und die entsprechenden Informationen an die Aufsichtsbehörde weiterzuleiten. Die Generierung neuer Schlüssel und Zertifikate ist gemäß den Arbeitsanweisungen zu dokumentieren und gemäß den Auflagen des jeweiligen Sicherheitskonzepts zu überwachen.

Von diesen Zertifikaten ausgestellte Benutzerzertifikate werden ebenfalls gesperrt. Die betroffenen Zertifikatsinhaber werden über die Sperrung informiert. Auskünfte zum Sperrstatus von Enduser-Zertifikaten sowie

die Enduser-Zertifikate, die auf kompromittierten privaten Schlüsseln basieren sind unter Umständen nicht mehr gültig.

#### <span id="page-44-0"></span>5.7.4 Geschäftskontinuität nach einem Notfall

Telekom Security hat für den Rechenzentrumsbetrieb einen Notfallplan entwickelt, implementiert und getestet, um die Auswirkungen von Katastrophen jeder Art (Naturkatastrophen oder Katastrophen menschlichen Ursprungs) zu mildern und die Verfügbarkeit kritischer Geschäftsprozesse schnellstmöglich wiederherzustellen. Dies umfasst auch alle Prozesse, Komponenten, Systeme und Dienste des Trust Centers. Dieser Plan wird mindestens jährlich überprüft, getestet und entsprechend aktualisiert, um im Falle einer Katastrophe gezielt und strukturiert reagieren zu können. Die Wiederherstellung der Daten nach einem Notfall erfolgt über zu diesem Zweck regelmäßig angelegte Backups. Diese werden in regelmäßigen Abständen auf ihre Funktionsfähigkeit geprüft.

Der Notfallplan enthält mindestens die folgenden Informationen:

- Die notwendigen Kriterien für die Aktivierung des Planes,
- Mögliche Notfallmaßnahmen (je nach Situation),
- Ausweichverfahren,
- Wiederanlauf-Verfahren,
- Prozedur zur regelmäßigen Pflege, Aktualisierung und Weiterentwicklung,
- Sensibilisierungsmaßnahmen,
- Anforderungen an Aus- und Weiterbildung des betroffenen Personals,
- Die Verantwortung der Individuen (Rollenbeschreibung und -zuweisung),
- Wiederanlaufzeit (RTO),
- Regelmäßige Durchführung der Notfallpläne zu Testzwecken,
- Eine Prozedur zur Aufrechterhaltung oder fristgerechten Wiederherstellung der Geschäftstätigkeit nach Unterbrechung oder Ausfall kritischer Geschäftsprozesse,
- Eine Verpflichtung kritische kryptographische Geräte und Informationen an einem anderen Standort zu sichern bzw. vorzuhalten,
- Festlegung der maximal tolerierbaren Ausfallzeit (MTO) und entsprechende Zeiten zur Wiederherstellung,
- Häufigkeit, in der von kritischen Geschäftsinformationen und eingesetzter Software inkl. deren Konfiguration Sicherungskopien erstellt werden,
- Räumliche Entfernung des oder der Ausweichstandorte bzw. -Einrichtungen zur Hauptgeschäftsstelle bzw. zum Rechenzentrum des Trust Centers.
- Verfahren zur bestmöglichen Sicherung der Betriebsstätten und –Einrichtungen nach einer Katastrophe (Notbetrieb) bis zur Wiederherstellung eines den Anforderungen entsprechend gesicherten Normalbetriebs.

\_\_\_\_\_\_\_\_\_\_\_\_\_\_\_\_\_\_\_\_\_\_\_\_\_\_\_\_\_\_\_\_\_\_\_\_\_\_\_\_\_\_\_\_\_\_\_\_\_\_\_\_\_\_\_\_\_\_\_\_\_\_\_\_\_\_\_\_\_\_\_\_\_\_

Im Rahmen eines Compliance-Audits ist der Auditor berechtigt, die Details des Notfallplanes einzusehen.

Schlüsselmaterial des Endteilnehmers, das auf Smartcards ausgestellt wurde, ist nicht im Rahmen dieses Notfallplans abgedeckt.

<span id="page-45-0"></span>**5.8 Betriebsbeendigung einer Zertifizierungs- oder** 

## **Registrierungsstelle**

#### <span id="page-45-1"></span>5.8.1 Beendigung der Zertifizierungsstelle

#### 5.8.1.1 Zertifizierungsdiensteanbieter gemäß eIDAS

Im Falle der Einstellung des Zertifizierungsdienstes geht die Zertifizierungsstelle entsprechend den Vorgaben aus ETSI EN 319 401 Kap. 7.12 vor und hat dafür einen Beendigungsplan erstellt. Dieser Beendigungsplan gilt für alle qualifizierten Signaturzertifikate (Signaturkarten und Fernsignatur) des TSP.

Dieser Beendigungsplan enthält unter anderem die folgenden Punkte:

- Benachrichtigung der Endteilnehmer und Vertrauende Dritte über die geplante Einstellung des Dienstes, diese Information enthält auch die Beschreibung über den zukünftigen Zugang zu den archivierten Daten,
- Fortführung der Sperrfunktionalitäten einschließlich der regelmäßigen Erstellung von Sperrlisten, Abruf der Zertifikatsstatusinformationen und Service Desk-Funktionen,
- **Sperrung von ausgegebenen CA-Zertifikaten,**
- eventuell erforderliche Übergangsregelungen auf eine Nachfolge-CA,
- je nach Ausgestaltung bestehender Einzelverträge entstehende Kostenerstattung,
- Aufbewahrung der Unterlagen und Archive der Zertifizierungsstelle (CA)

Vor der Einstellung des Dienstes werden alle möglichen Maßnahmen getroffen, um den potentiellen Schaden für alle Beteiligten möglichst gering zu halten, alle Beteiligten werden so früh wie möglich informiert.

Alle Rechte der Mitarbeiter der Zertifizierungsstelle und der Registrierungsstellen werden entzogen, die privaten Schlüssel der CA werden vernichtet. Alle noch gültigen Zertifikate werden gesperrt. Die Fernsignaturschlüssel der Zertifikatsinhaber werden zum Zeitpunkt der Betriebseinstellung gelöscht.

Alle elektronisch erfassten Daten mit Ausnahme der Zertifikate und Sperrlisten werden gelöscht. Die Zertifikate und Sperrlisten sowie Papierdokumente werden archiviert, um ggf. zur Beweissicherung in Gerichtsprozessen darauf zugreifen zu können.

Die Archivierung erfolgt dabei weiterhin nach Vorgaben dieses Dokumentes und der gültigen Gesetze.

#### 5.8.1.2 Zertifizierungsdiensteanbieter für nicht qualifizierte Zertifikate

Eine Betriebsbeendigung kann nur durch die Telekom Security Geschäftsleitung ausgesprochen werden.

Ein Beendigungsplan kann die folgenden Regelungen enthalten:

- Fortführung des Sperrservices
- Sperrung von ausgegebenen CA Zertifikaten
- eventuell erforderliche Übergangsregelungen auf eine Nachfolge CA
- je nach Ausgestaltung bestehender Einzelverträge entstehende Kostenerstattung

\_\_\_\_\_\_\_\_\_\_\_\_\_\_\_\_\_\_\_\_\_\_\_\_\_\_\_\_\_\_\_\_\_\_\_\_\_\_\_\_\_\_\_\_\_\_\_\_\_\_\_\_\_\_\_\_\_\_\_\_\_\_\_\_\_\_\_\_\_\_\_\_\_\_

• Aufbewahrung der Unterlagen und Archive der CA

Wenn der Betrieb (insbesondere der Sperrdienst) nicht durch eine andere Zertifizierungsstelle übernommen wird, dann werden alle ausgestellten Zertifikate gesperrt. Für die Weiterführung des Betriebs des Sperrdienstes sind die notwendigen Vorsorgemaßnahmen getroffen.

#### <span id="page-46-0"></span>5.8.2 Beendigung der externen Registrierungsstelle

Da alle Kunden zentral über die Zertifizierungsstelle verwaltet werden, und keine Dokumente bei einer Registrierungsstelle verbleiben, hat die Beendigung einer Registrierungsstelle keine Auswirkungen auf den Betrieb und den Kunden.

## <span id="page-47-0"></span>6 TECHNISCHE SICHERHEITSKONTROLLEN

## <span id="page-47-1"></span>**6.1 Generierung und Installation von Schlüsselpaaren**

#### <span id="page-47-2"></span>6.1.1 Generierung von Schlüsselpaaren

#### 6.1.1.1 Generierung von Schlüsselpaaren Endanwender

Schlüsselpaare für Endanwender-Zertifikate werden auf der QSCD (Chipkarte des Zertifikatsinhabers oder HSM des VDA) selbst erzeugt, die über eine Zertifizierung für qualifizierte Signaturerstellungseinheiten gemäß eIDAS (QSCD) verfügen. Nach der Generierung werden die Schlüssel sicher auf der jeweiligen QSCD gespeichert. Für die Fernsignatur erfolgt diese Speicherung auf einem HSM im Trust Center der Telekom Security. Die privaten Schlüssel der Endanwender unterliegen den gleichen Schutzmaßnahmen, wie die Schlüsselmaterialen des VDA. Im Falle der Chipkarte wird der private Schlüssel auf der Chipkarte sicher abgelegt. In beiden Fällen kann der private Schlüssel nach der Speicherung nicht mehr ausgelesen werden. Schlüsselgenerierung (Vorproduktion) und die Generierung und Speicherung des Zertifikats des Endanwenders erfolgen in getrennten Produktionsschritten.

Für die Schlüsselgenerierung und Schlüsselverwendung gelten die Anforderungen des SOG-IS Algorithmenkatalogs.

#### 6.1.1.2 Generierung und Erneuerung von CA- und Root-Zertifikaten

Alle Schlüsselpaare werden von geschultem und vertrauenswürdigem Fachpersonal (Trusted Roles) in einem abstrahlarmen Raum auf einem sicherheitsüberprüften Hardware Security Module (FIPS 140-2/ Level 3 evaluiert) oder auf QSCD Geräten in der sogenannten "Key Ceremony" (Schlüsselgenerierungsverfahren) erzeugt und abgelegt. An der Generierung der Schlüssel nehmen neben einem Administrator als Root-fachkraft, und einem verantwortlichen für die Root auch ein Auditor teil. Abhängig von den Anforderungen an die ausgestellten Zertifikate ist dies ein interne oder ein externer Auditor.

Alle Aktivitäten während der "Key Ceremony" werden protokolliert und von allen beteiligten Personen unterzeichnet.

Diese Aufzeichnungen werden zu Audit- und Nachverfolgungszwecken für einen von Telekom Security als angemessen erachteten Zeitraum aufbewahrt.

Bei einem regulären Wechsel der CA-Zertifikat stellt die Telekom Security einen angemessenen Zeitraum für den Übergang zwischen den CA-Zertifikate sicher. Insbesondere wird die Gültigkeitsprüfung für die bestehenden Enduserzertifikate berücksichtig.

Die Systeme der Offline-CA, bestehend aus Zertifizierungsinstanz, kryptografischen Hardware-Moduls (HSM) (inkl. Back-Up-Token) und Browser, werden "offline", d.h. ohne Anbindung an irgendeine eine Netzstruktur, betrieben. Die Systeme der Offline-CA sind in einem verschließbaren Computer-Rack untergebracht und gegen Öffnung und Austausch versiegelt. Die Unversehrtheit der Versiegelung wird bei jeder Nutzung der Offline-CA geprüft und dokumentiert.

Schlüsselbackups werden, sofern die eingesetzte Hardware auf der sich der CA-Schlüssel befinden dies unterstützt, ausschließlich im Vier-Augen-Prinzip durchgeführt. Der Zugriff auf diese Backups (inkl. Rücksicherung) ist nur im Vier-Augen-Prinzip möglich.

Die Auswahl der Algorithmen für CA- und Root-Zertifikate erfolgt in Zusammenarbeit mit der Bundesnetzagentur und der Konformitätsbewertungsstelle für eIDAS.

Jeder Interessierte kann sich beim PKS Support als Empfänger für den Newsletter registrieren. Kurz vor dem Ablauf des CA-Zertifikates wird dieses dann im Betrieb durch ein neu generiertes Zertifikat ersetzt. Nicht mehr benötigte CA-Zertifikate (inkl. Backups der privaten Schlüssel) werden unbrauchbar gemacht.

Die Zertifikatsgültigkeit beginnt mit der Generierung des Zertifikats und endet mit Ablauf des Gültigkeitszeitraums oder durch Sperrung. Die Gültigkeitsdauer von Schlüsselpaaren entspricht der Gültigkeitsdauer des zugehörigen Zertifikats.

Weitere Details zu diesem Vorgang können der Prozessdokumentation der Offline-CA entnommen werden.

Die CA-Schlüssel werden nur für die Signatur von Endanwenderzertifikaten verwendet.

#### <span id="page-48-0"></span>6.1.2 Zustellung privater Schlüssel an Endteilnehmer

Smartcards werden auf dem Postweg an den Endteilnehmer versenden. In der Fernsignaturvariante erfolgt keine Zustellung des Schlüssels.

#### <span id="page-48-1"></span>6.1.3 Zustellung öffentlicher Schlüssel an Zertifikatsaussteller

Die Zertifikatsausstellung erfolgt ausschließlich beim TSP.

#### <span id="page-48-2"></span>6.1.4 Zustellung öffentlicher Zertifizierungsstellenschlüssel an Vertrauende Dritte

Nicht anwendbar.

#### <span id="page-48-3"></span>6.1.5 Schlüssellängen

Auf Grund des technischen Fortschritts werden die Algorithmen der verwendeten Schlüssel und Signaturalgorithmen regelmäßig angepasst. Die folgende Tabelle zeigt einen Überblick wann welche Schlüssel verwendet wurden.

<span id="page-48-6"></span>Tabelle 4 - Verwendete Schlüsselalgorithmen

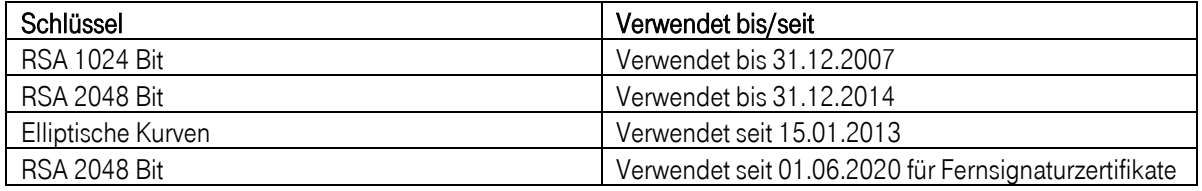

Bei allen Zertifikaten gilt, dass diese nicht länger gültig sind, wie der von der SOG-IS Crypto Working Group herausgegebene Algorithmenkatalog die verwendeten Algorithmen als sicher einstuft. Die Angaben aus dem Algorithmenkatalog ergänzen die hier getätigten Angaben zu der maximalen Gültigkeitsdauer und haben den hier getätigten Angaben Vorrang.

#### <span id="page-48-4"></span>6.1.6 Generierung der Parameter vom öffentlichen Schlüssel und Qualitätskontrolle

Nicht anwendbar.

<span id="page-48-5"></span>6.1.7 Schlüsselverwendungen (gemäß X.509v3-Erweiterung "key usage")

Die Schlüsselverwendung richtet sich nach den Regeln des RFC5280 "Internet X.509 Public Key Infrastructure Certificate and Certificate Revocation List (CRL) Profile" und ist darin beschrieben.

## <span id="page-49-0"></span>**6.2 Schutz privater Schlüssel und technische Kontrollen**

### **kryptographischer Module**

Das Trust Center der Telekom Security hat physikalische, organisatorische und prozessuale Mechanismen implementiert, um die Sicherheit von CA- und Root-CA-Schlüsseln gewährleisten zu können. Diese Mechanismen werden auch für den Schutz der Endanwenderschlüssel auf dem HSM angewendet, damit die alleinige Verfügungsgewalt über die Schlüssel und das Zertifikat durch den rechtmäßigen Nutzer gewährleistet ist. Für den Schutz der privaten Schlüssel auf der Chipkarte ist der Endanwender verantwortlich.

Um das Risiko eine Schlüsselkompromittierung bei der Übertragung zwischen zwei HSM zu verhindern werden Verschlüsselungsmechanismen eingesetzt. Die gültigen Schlüssel für die Verbindung zwischen zwei HSM wird auf einem Trägermedium in einem Tresor des TSP aufbewahrt. Dieser Tresor befindet sich nicht am RZ-Standort. Neben dem eingesetzten Schlüssel wird ein direkter Zugang zum HSM am jeweiligen RZ-Standort benötigt. Auf dieses Weise ist sichergestellt, dass eine Kompromittierung auf dem Übertragungskanal nicht möglich ist.

Die Endanwender sind verpflichtet, alle erforderlichen Vorkehrungen zu treffen, um den Verlust, Offenlegung und unberechtigte Nutzung von privaten Schlüsseln zu verhindern.

#### <span id="page-49-1"></span>6.2.1 Standards und Kontrollen für kryptographische Module

Die privaten Schlüssel der CAs werden auf geeigneten QSCDs abgelegt. Die Sicherung der Schlüssel wird unter Verwendung hochwertiger Mehrpersonen-Sicherungstechniken durchgeführt.

Zum Schutz der kryptographischen Geräte während Betrieb, Transport und Lagerung werden die Herstellerspezifischen Mechanismen verwendet.

#### <span id="page-49-2"></span>6.2.2 Mehrpersonenkontrolle (m von n) bei privaten Schlüsseln

TelekomSecurity hat technische, organisatorische und prozessuale Mechanismen implementiert, die die Teilnahme mehrerer vertrauenswürdiger und geschulter Personen des Telekom Security Trust Centers (Trusted Roles) erfordern, um vertrauliche kryptografische CA-Operationen durchführen zu können. Die Verwendung des privaten Schlüssels wird durch einen geteilten Authentisierungsprozess (Trusted Path Authentification mit Key) geschützt, der nur hierfür zuständigen Personen bekannt ist. Jede am Prozess beteiligte Person verfügt über Geheimnisse, die nur in der Gesamtheit bestimmte Arbeiten ermöglichen.

#### <span id="page-49-3"></span>6.2.3 Hinterlegung von privaten Schlüsseln

Nicht anwendbar.

#### <span id="page-49-4"></span>6.2.4 Sicherung von privaten Schlüsseln

<span id="page-49-5"></span>Nicht anwendbar. 6.2.5 Archivierung privater Schlüssel

Nicht anwendbar.

#### <span id="page-49-6"></span>6.2.6 Übertragung privater Schlüssel in oder von einem kryptographischen Modul

\_\_\_\_\_\_\_\_\_\_\_\_\_\_\_\_\_\_\_\_\_\_\_\_\_\_\_\_\_\_\_\_\_\_\_\_\_\_\_\_\_\_\_\_\_\_\_\_\_\_\_\_\_\_\_\_\_\_\_\_\_\_\_\_\_\_\_\_\_\_\_\_\_\_

Nicht anwendbar.

#### <span id="page-50-0"></span>6.2.7 Speicherung privater Schlüssel auf kryptographischen Modulen

Das Telekom Security Trust Center speichert CA-Schlüssel in sicherer Form auf kryptografischen Hardware-Security-Modulen (HSM), welche nach FIPS 140-2/ Level 3 evaluiert sind.

<span id="page-50-1"></span>Smartcards speichern extern erzeugte Schlüssel oder selbst generierte Schlüssel in sicherer Form. 6.2.8 Methode zur Aktivierung privater Schlüssel

Alle Endteilnehmer müssen die Aktivierungsdaten (z.B. PIN) für ihren privaten Schlüssel gegen Verlust, Diebstahl, Änderung, Offenlegung und unbefugte Nutzung gemäß der vorliegenden CP/CPS schützen.

Der private Schlüssel des Zertifikats einer Zwischenzertifizierungsstelle (Sub-CA) bleibt aktiv bis der Gültigkeitszeitraum überschritten wurde oder ein Sperrgrund vorliegt, der die Zertifikatssperrung auslöst.

#### <span id="page-50-2"></span>6.2.9 Methode zur Deaktivierung privater Schlüssel

Die Deaktivierung von CA- und Root-CA-Schlüsseln erfolgt ereignisbezogen und obliegt dem Personal des Trust Centers der Telekom Security.

Die Deaktivierung von privaten Schlüsseln (Endteilnehmer, Registratoren) obliegt dem Endanwender.

#### <span id="page-50-3"></span>6.2.10 Methode zur Vernichtung privater Schlüssel

Die Vernichtung von CA-Schlüsseln erfordert die Teilnahme mehrerer vertrauenswürdiger Personen (Trusted Roles) des Trust Centers. Dabei ist sicherzustellen, dass nach Vernichtung keine Fragmente des Schlüssels übrigbleiben, die zu einer Rekonstruktion des Schlüssels führen könnte.

Telekom Security verwendet zur sicheren Schlüsselvernichtung eine integrierte Löschfunktion des HSM.

Die Vernichtung von privaten Schlüsseln der Endteilnehmer obliegt diesen selbst.

#### <span id="page-50-4"></span>6.2.11 Bewertung kryptographischer Module

Siehe Kapitel 6.2.1

## <span id="page-50-5"></span>**6.3 Andere Aspekte der Verwaltung von Schlüsselpaaren**

#### <span id="page-50-6"></span>6.3.1 Archivierung öffentlicher Schlüssel

Im Rahmen der regelmäßigen Sicherungsmaßnahmen von Telekom Security werden die Zertifikate (CA-, Root-Zertifikate) gesichert und archiviert.

#### <span id="page-50-7"></span>6.3.2 Gültigkeitsperioden von Zertifikaten und Schlüsselpaaren

Die Zertifikatsgültigkeit beginnt mit der Generierung des Zertifikats und endet mit Ablauf des Gültigkeitszeitraums oder durch Sperrung. Die Gültigkeitsdauer von Schlüsselpaaren entspricht der Gültigkeitsdauer des zugehörigen Zertifikats. Die Zertifikate können jedoch weiterhin zur Entschlüsselung und Signaturvalidierung verwendet werden, sofern der dazu passende Schlüssel vorliegt.

## <span id="page-51-0"></span>**6.4 Aktivierungsdaten**

#### <span id="page-51-1"></span>6.4.1 Generierung und Installation von Aktivierungsdaten

Um die auf dem HSM hinterlegten privaten Schlüssel der CA- und Root-CA-Zertifikate schützen zu können, werden Aktivierungsdaten (Geheimnisanteile) nach dem in Kapite[l 6.2.2](#page-49-2) dieser CP/CPS beschriebenen Anforderungen und dem Dokument "Key Ceremony" generiert. Die Erstellung und Verteilung von Geheimnisanteilen werden protokolliert.

#### <span id="page-51-2"></span>6.4.2 Schutz von Aktivierungsdaten

<span id="page-51-3"></span>Die Trust-Center-Administratoren bzw. autorisierte Personen der Telekom Securityverpflichten sich, die Geheimnisanteile für die Aktivierung der privaten Schlüssel der CA-, Root-CA und OCSP-Zertifikate zu schützen. 6.4.3 Weitere Aspekte von Aktivierungsdaten

Sofern Aktivierungsdaten für private Schlüssel, unabhängig vom Übertragungsmedium, übertragen werden, müssen die Trust-Center-Administratoren die Übertragung mithilfe von Methoden zum Schutz gegen Verlust, Diebstahl, Änderung, unbefugter Offenlegung oder Nutzung dieser privaten Schlüssel schützen.

Bei der Verwendung der Kombination von Benutzername und Passwort zur Anmeldung an Netzwerken als Aktivierungsdaten für einen Endteilnehmer, müssen die in einem Netzwerk zu übertragenen Kennwörter ebenfalls gegen den Zugriff durch unbefugte Benutzer geschützt werden.

### <span id="page-51-4"></span>**6.5 Computer-Sicherheitskontrollen**

Im Trust Center von Telekom Security kommen ausschließlich Systeme zum Einsatz, die für die Verwendung in Rechenzentren vorgesehen sind. Auf den Systemen sind, zusätzlich zum Betriebssystem, nur die für den Betrieb notwendigen Softwarekomponenten installiert. Alle Kernsysteme des Trust Centers sind redundant ausgelegt. Die Hardware wird auf Fehlfunktionen und defekte überwacht und regelmäßig getauscht. Die vorgenommenen Einstellungen werden regelmäßig, automatisch überprüft so dass Veränderungen erkannt werden. Die Funktionen der angebotenen Dienste werden in kurzen Abständen überprüft. Sicherheitsrelevante Veränderungen, Fehlfunktionen oder Defekte werden nach auftreten sofort an die zuständigen Personen weitergegeben, so dass diese angemessen reagieren können.

Alle Systeme werden in zugangsgeschützen Bereichen betrieben, so dass physische Veränderungen an den Systemen oder die Manipulation von Datenträgern ausgeschlossen sind.

Alle wichtigen Aktionen auf allen Servern werden zentral protokolliert. Die Protokolle werden nach Abschluss integritätsgeschützt, so dass nachträgliche Veränderungen erkannt werden.

Die erstellten Audit-Protokolle/History-Daten/Logging-Dateien werden permanent auf wichtige sicherheits- und betriebsrelevante Ereignisse untersucht. Ferner überprüft Telekom Security ihre Audit-Protokolle/Logging-Dateien auf verdächtige und ungewöhnliche Aktivitäten, als Folge von Unregelmäßigkeiten und Störungen.

Audit-, History- und Event-Logging Daten werden entsprechend den aktuellen gesetzlichen Bestimmungen archiviert. Die Aufbewahrungszeit bei Log-Daten die nicht in direktem Zusammenhang mit dem Zertifikatslebenszyklus stehen beträgt 42 Tage. Eingeleitete Maßnahmen, die als Reaktion aus der Auswertung von Audit-Protokollen/Logging-Dateien stammen, werden ebenfalls protokolliert.

Auf den Systemen des Trust Centers werden Betriebssysteme eingesetzt, die die Durchsetzung von Sicherheitseinstellungen unterstützen. Keines der Systeme kann ohne Benutzeranmeldung verwendet werden.

Die Durchsetzung der Zugangsbeschränkungen an den Systemen wird durch die umgesetzte restriktive Password Policy unterstützt.

Besonders sicherheitskritische Applikationen (beispielweise die Zertifikatsgenerierung) erfordern zusätzliche Authentisierungen des Bedieners im Trust Center.

Alle diese Maßnahmen stehen im Einklang mit dem vom TSP erstellten Zugriffskonzept.

Die Nutzung der Anwendung zur Ausstellung von Zertifikaten ist durch Multi-Faktor-Authentisierung abgesichert.

Der TSP lässt einen Penetrationstest (PEN-Test) an den TSP-Systemen durchführen

- bei der Einrichtung,
- umfangreichen Upgrades oder Änderungen der Infrastruktur oder der Anwendungen die der TSP als wesentlich erachtet,
- mindestens aber ein Mal pro Jahr.

Der TSP erbringt den Nachweis, dass jeder Penetrationstest von einer Person oder Organisation durchgeführt wurde, die über die erforderlichen Fähigkeiten, Werkzeuge, Kenntnisse, ethischen Grundsätze und Unabhängigkeit verfügt, um einen zuverlässigen Bericht erstellen zu können.

Die Einstellungen der Systeme werden regelmäßig von einer Konformitätsbewertungsstelle gemäß eIDAS überprüft.

#### <span id="page-52-0"></span>6.5.1 Spezifische technische Anforderungen an die Computersicherheit

#### 6.5.1.1 Verwendung sicherheitsüberprüfter Komponenten

Die eIDAS-Verordnung fordert für verschiedene Zwecke den Einsatz sicherheitsüberprüfter Medien für die Speicherung der Zertifikate und Schlüsselmaterialien. Die nachfolgende Aufstellung zeigt einen Teil der verwendeten Komponenten:

- Die eingesetzten QSCDs zur Generierung und Speicherung privater Schlüssel verfügen über die Zulassung als qualifizierte Signaturerstellungseinheit gemäß der eIDAS Verordnung.
- Die eingesetzten HSMs für die Zertifikatssignatur und OSCP verfügen über vergleichbare Zertifizierungen.

#### 6.5.1.2 Zugangsschutz zu den Systemen

Auf den Systemen des Trust Centers werden Betriebssysteme eingesetzt, die die Durchsetzung von Sicherheitseinstellungen unterstützen. Keines der Systeme kann ohne Benutzeranmeldung verwendet werden. Sicherheitskritische Einstellungen (beispielsweise Nutzkonten) können nur im Vier-Augen-Prinzip verändert werden. Die Durchsetzung der Zugangsbeschränkungen an den Systemen wird durch die umgesetzte restriktive Passwort Policy unterstützt.

Besonders sicherheitskritische Applikationen (beispielweise die Zertifikatsgenerierung) erfordern zusätzliche Authentisierungen des Bedieners im Trust Center.

Telekom Security hat insbesondere Mechanismen zum Schutz des Sperrstatus-Dienstes (CRL, ARL, OCSP) gegen unbefugte Versuche implementiert, um Manipulationen an Sperrstatusinformationen (hinzufügen, löschen, ändern) zu verhindern. Diese Sicherungsmechanismen unterliegen der Überwachung des Alarmierungssystems, so das eine permanente Überwachung der Konfiguration erfolgt. Darüber hinaus werden die Konfigurationsdateien aller Systeme regelmäßig, in einem maximalen Abstand von 3 Monaten überprüft.

#### 6.5.1.3 Datensicherung

Alle wichtigen Daten des Zertifizierungsdienstes werden regelmäßig gesichert. Die Verwendbarkeit der Datensicherungen wird stichprobenartig überprüft. Zur Sicherstellung des Betriebs bei Eintreten eines katastrophalen Ereignisses werden Datensicherungen in bestimmten Abständen ausgelagert.

Telekom Security hat Mechanismen zum Schutz der zentralen Datenablage (Repository) gegen nicht autorisierte Versuche implementiert, um Manipulationen an diesem System (hinzufügen, löschen, ändern) zu verhindern.

#### <span id="page-53-0"></span>6.5.2 Bewertung der Computersicherheit

Nach jeder signifikanten System- oder Netzwerkänderung erfolgt innerhalb einer Woche, mindestens jedoch einmal je Kalenderquartal eine automatisierte Schwachstellenüberprüfung (Vulnerability-Scan). Mögliche Schwachstellen werden analysiert, bewertet und registriert. Basierend auf der Auswertung werden Maßnahmen festgelegt und in einem definierten Plan umgesetzt. Die Schwachstellenüberprüfungen, ihre Ergebnisse und Aktionen (Behebungen, Austausch) werden dokumentiert.

Kritische Schwachstellen werden über den ISMS-Prozess bearbeitet. Kritische Schwachstellen, die dem TSP mitgeteilt wurden, werden innerhalb von 48 Stunden vom ISMS-Team bewertet und ein Lösungsszenario aufgezeigt. Im Falle, dass eine umgehende und vollständige Beseitigung der Schwachstelle nicht möglich ist, wird ein Behandlungsplan erstellt, der die Minderung der kritischen Schwachstellen zum Inhalt hat.

Zusätzlich werden einmal jährlich sogenannte Penetrationstests durchgeführt. Auch hier werden entsprechend Maßnahmen abgeleitet und umgesetzt, sofern dies notwendig ist. Die Penetrationstest und Schwachstellenscans werden von dafür geschultem Personal durchgeführt. Die eingesetzten Werkzeuge entsprechen dabei dem aktuellen Stand der Technik.

## <span id="page-53-1"></span>**6.6 Technische Kontrollen des Lebenszyklus**

#### <span id="page-53-2"></span>6.6.1 Systementwicklungskontrollen

Telekom Security hat Mechanismen und Kontrollen implementiert, um eingekaufte, entwickelte oder veränderte Software auf Schadelemente oder bösartigen Code (z.B. Trojaner, Viren) überwachen und schützen zu können. Die Integrität wird vor der Installation manuell verifiziert.

Neue Software-Versionen der Software (geplante Updates) oder Fehlerbeseitigungen (kurzfristige Bugfixes) werden zunächst auf einem Entwicklungssystem des Herstellers/Entwicklers bereitgestellt und getestet.

Nach Prüfung erfolgt die Installation auf dem Testsystem der Telekom Security. Erst nach erfolgreichen Tests erfolgt die Installation auf dem Wirksystem der Telekom Security. Alle Änderungen an den Systemen werden entsprechend den Vorgaben des Change- und Release-Prozess der Telekom Security dokumentiert.

Das bei der Telekom Security etablierte Change- und Release-Management findet Anwendung.

#### <span id="page-53-3"></span>6.6.2 Sicherheitsverwaltungskontrollen

Telekom Security hat Mechanismen und/oder Richtlinien implementiert, um die Konfiguration seiner CA-Systeme kontrollieren und überwachen zu können. Die Integrität wird vor der Installation manuell verifiziert.

Die Systemkonten (System Accounts) der Trust-Center-Administratoren werden spätestens nach 90 Kalendertagen überprüft. Nicht mehr benötigte Accounts werden deaktiviert.

#### <span id="page-54-0"></span>6.6.3 Sicherheitskontrollen des Lebenszyklus

Telekom Security hat Mechanismen und Kontrollen implementiert, dass Sicherheitspatchs innerhalb einer angemessenen Zeit, nachdem sie verfügbar sind, installiert werden. Die Integrität des Sicherheitspatchs wird vor der Installation manuell verifiziert.

Ein Sicherheitspatch wird nicht installiert, wenn zusätzliche Sicherheitslücken oder Instabilitäten entstehen, die die Vorteile der Anwendung des Sicherheitspatchs überwiegen. Der Grund für die Nichtanwendung von Sicherheitspatchs wird dokumentiert.

#### 6.6.3.1 Kapazitätsmanagement

Telekom Securityführt alle PKI-Funktionen mit Hilfe vertrauenswürdiger und geeigneter Systeme durch. Die Systeme werden von Monitoring-Systemen fortlaufend auf Funktion und Kapazität geprüft, so dass im Bedarfsfall zeitnah eine Erweiterung von Ressourcen durchgeführt werden kann.

Die im Monitoring (periodisch alle 5 Minuten) erhobenen Daten zu CPU-, Speicher- und Disk-Auslastung sind mit Warn- und Alarm-Schwellen versehen. Spätestens mit Eintreten der Warn-Stufe wird die Ressourcen-Planung geprüft und ggf. durch Erweiterungen (z.B. Hardware-Nachrüstung, Verlagerung von Diensten auf andere Systeme oder Zuweisung von weiteren Ressourcen an virtuelle Maschinen) angepasst.

### <span id="page-54-1"></span>**6.7 Netzwerk-Sicherheitskontrollen**

Alle Netzwerkkernkomponenten sind redundant ausgelegt. Die Anbindungen an das Internet und an andere Kommunikationsnetze sind redundant ausgelegt und verfügen über die für den Betrieb notwendige Bandbreite. Die Netzwerkkomponenten werden regelmäßig, automatisch auf Fehlfunktionen, Defekt, oder Manipulation überwacht. Zusätzlich wird die Netzwerkstruktur in regelmäßigen Abständen einem review unterzogen. Systeme, die zur Umsetzung der Sicherheitspolitik angewendet werden, dürfen für keine anderen Funktionen verwendet werden.

Das Netzwerk des Trust Centers ist in mehrere Zonen mit unterschiedlichen Sicherheitsanforderungen aufgeteilt. Jede Zone kann mit einer anderen Zone nur über eine Firewall kommunizieren. In den Firewalls sind nur die minimal erforderlichen Regeln für die Kommunikation zwischen den verschiedenen Zonen zugelassen. Die Administration der IT-Systeme erfolgt über ein gesondertes Netzwerk.

Die Kommunikation zwischen verschiedenen Standorten des Trust Centers erfolgt mittels verschlüsselter VPN Verbindungen. Für VPN Verbindungen kommen Sitzungsschlüssel zum Einsatz die regelmäßig gewechselt werden. Die Verschlüsselungsgeräte nehmen Verbindungen nur von den in der eigenen White List enthaltenen anderen Verschlüsselungsgeräten an.

Alle berechtigten Nutzer müssen sich gegenüber den Systemen mit festgelegten Mechanismen authentifizieren, nicht mehr benötigte Accounts werden gelöscht oder deaktiviert.

Es werden die Vorgaben aus [ETSI EN 319 401] Kap. 7.8 umgesetzt.

### <span id="page-54-2"></span>**6.8 Zeitstempel**

Zertifikate, Sperrlisten, Online-Statusprüfungen und andere wichtige Informationen enthalten Datums- und Zeitinformationen, die aus einer zuverlässigen Zeitquelle abgeleitet werden. Ein kryptografischer Zeitstempel wird nicht verwendet.

# <span id="page-55-0"></span>7 ZERTIFIKATS-, SPERRLISTEN- UND OCSP-PROFILE

## <span id="page-55-1"></span>**7.1 Zertifikatsprofil**

Die Spezifikation des Zertifikatsprofils für qualifizierte Signaturen ist auf den TeleSec PKS Webseiten verfügbar unter

https://www.telesec.de/signaturkarte/ → Support → Downloadbereich → Technische Dokumentation Die Spezifikation des Zertifikatsprofils für fortgeschrittene Zertifikate ist auf den TeleSec PKS Webseiten verfügbar unter

https://www.telesec.de/signaturkarte/ → Support → Downloadbereich → Technische Dokumentation

## <span id="page-55-2"></span>**7.2 Sperrlistenprofil**

Nicht anwendbar.

## <span id="page-55-3"></span>**7.3 OCSP-Profil**

Die Spezifikation des OCSP-Responders ist auf den TeleSec PKS Webseiten verfügbar unter https://www.telesec.de/signaturkarte/ → Support → Downloadbereich → Technische Dokumentation

Der eingesetzte OCSP-Responder erfüllt die Anforderungen des RFC6960.

# <span id="page-56-0"></span>8 COMPLIANCE-AUDITS UND ANDERE PRÜFUNGEN

Zur Prüfung der Konformität werden die TSP sowohl durch interne Auditoren als auch durch eine anerkannte Konformitätsbewertungsstelle (gemäß ETSI EN 319 403) auditiert. Im Rahmen der Audits wird, neben der Dokumentation (Sicherheitskonzept, Betriebskonzept sowie weitere interne Dokumente), die Umsetzung der Prozesse und Einhaltung der Vorgaben überprüft.

TeleSec Public Key Service (qualifizierter Bereich): Die Telekom Security Prozesse werden durch unabhängige Dritte einer regelmäßigen jährlichen Prüfung (ETSI EN 319411-2, policy QCP-n-qcsd) unterzogen. Telekom Security führt zusätzlich in regelmäßigen Abständen Selbstaufsichtsmaßnahmen durch.

TeleSec Public Key Service (nicht qualifizierter Bereich): Die Telekom Security Prozesse werden regelmäßig durch unabhängige Dritte einer regelmäßigen jährlichen Prüfung (ETSI EN 319411-2 policy NCP+) unterzogen.

Für TeleSec PKS werden die geforderten Audits nach dem ETSI EN 319 411-2 Kriterien (in Kombination mit ETSI EN 319 401 and ETSI EN 319 411-1) abgelegt. Die zugehörigen Berichte werden auf der Internetseite [https://www.telesec.de](https://www.telesec.de/) veröffentlicht.

## <span id="page-56-1"></span>**8.1 Intervall oder Gründe von Prüfungen**

Compliance-Audits finden in der Regel jährlich oder bei Bedarf statt. Darüber hinaus werden jährlich Notfallübungen im Trust Center durchgeführt.

## <span id="page-56-2"></span>**8.2 Identität/Qualifikation des Prüfers**

Die Trust Center-spezifischen Compliance-Audits werden von qualifizierten Mitarbeitern der Telekom Security oder einem Dritten (z.B. qualifiziertes Unternehmen wie TÜV IT) durchgeführt, die Erfahrung in den Bereichen Public-Key-Infrastructure-Technologie, Sicherheits-Auditing und Verfahren und Hilfsmittel der Informationssicherheit vorweisen können.

## <span id="page-56-3"></span>**8.3 Beziehung des Prüfers zur prüfenden Stelle**

Beim Prüfer für die eIDAS-Zertifizierungen handelt es sich um einen unabhängigen und qualifizierten Auditor (z.B. Wirtschaftsprüfer, Gutachter).

## <span id="page-56-4"></span>**8.4 Abgedeckte Bereiche der Prüfung**

Zielsetzung der Überprüfung ist die Umsetzung dieses Dokuments. Es sind alle Prozesse zu prüfen, die mit der Lebenszyklusverwaltung von Zertifikaten in Verbindung stehen:

- Identitätsprüfungen der Endteilnehmer,
- Zertifikatsbeauftragungsverfahren,
- Bearbeitung von Zertifikatsaufträgen,
- Zertifikatserneuerung,
- Zertifikatssperrungen,
- Zutrittsschutz,
- Berechtigungs- und Rollenkonzept,
- Einbruchshemmende Maßnahmen,
- Personal

In jedem Fall wird nach den jeweils gültigen Versionen der Audit-Kriterien der in dem oben aufgeführten ETSI-Normen geprüft.

## <span id="page-57-0"></span>**8.5 Maßnahmen zur Mängelbeseitigung**

Werden bei einem Compliance-Audit oder von einem Prüfer Mängel oder Fehler bei dem Betreiber der Zertifizierungsstelle festgestellt, wird darüber entschieden, welche Korrekturmaßnahmen zu treffen sind. Der Leiter Trust Center entscheidet zusammen mit dem Prüfer über geeignete Maßnahmen, deren Umsetzung in einem wirtschaftlich angemessenen Zeitraum durch zu führen sind. Bei schweren sicherheitskritischen Mängeln muss innerhalb von 10 Tagen ein Korrekturplan erstellt und die Abweichung behoben werden. Bei weniger schwerwiegenden Defiziten entscheidet der Leiter Trust Center über den Zeitrahmen der Behebung.

## <span id="page-57-1"></span>**8.6 Mitteilung der Ergebnisse**

Die Ergebnisse der Prüfung werden in einem vom Prüfer erstellten Bericht dokumentiert und Telekom Security übergeben.

Telekom Security behält sich vor, Ergebnisse bzw. Teilergebnisse zu veröffentlichen, wenn Missbrauch stattfand oder bei Schädigung des Ansehens der Telekom Security.

## <span id="page-57-2"></span>**8.7 Selbst-Audits**

Telekom Security führt zusätzlich in regelmäßigen Abständen Selbstaufsichtsmaßnahmen durch. Diese Selbstaufsichtsmaßnahmen (Quality Assesments) werden von dafür qualifizierten Telekom Security Mitarbeitern durchgeführt.

Das Telekom Security Trust Center führt zusätzlich jährlich eine Risikobewertung durch.

Die Überprüfung beinhaltet zumindest die folgenden Punkte:

• Identifikation vorhersehbarer externer, als auch interner Gefährdungen (d.h. insbesondere die zu Grunde liegenden Schwachstellen), welche

- o zu unbefugten Zugriffen auf relevante Daten oder Systeme,
- o zur Weitergabe oder einem Missbrauch von relevanten Daten,
- o zu Veränderungen oder Zerstörung von relevanten Daten,
- o zur Beeinträchtigung, Störung oder Ausfall von Teilen oder des gesamten Zertifikatsverwaltungsprozesses,
- o zu einem wirtschaftlichen Risiko führen können.
- Beurteilung der Eintrittswahrscheinlichkeit und der daraus resultierenden potenziellen Schäden (d.h. Schadenshöhe) durch das Ausnutzten einer Schwachstelle. Dabei ist der besondere Schutzbedarf der Zertifikatsdaten und des Zertifikatsverwaltungsprozesseszu berücksichtigen.
- Beurteilung der Wirksamkeit und Angemessenheit der getroffenen Gegenmaßnahmen (z.B. Richtlinien, Verfahren, eingesetzte Sicherheits-Systeme, Technologien, Versicherungen), welche die Gefährdung beseitigen oder das Risiko minimieren.

Basierend auf der Risikobewertung hat das Telekom Security Trust Center einen Sicherheitsplan entwickelt, der regelmäßig überprüft und bei Bedarf angepasst wird. Der Sicherheitsplan besteht aus Verfahren, Maßnahmen und Produkten um die Bewertung und Management der während der Risikobewertung identifizierten Risiken zu unterstützen. Der Sicherheitsplan enthält entsprechend der Sensibilität der Daten und des Zertifikatsverwaltungsprozesses administrative, organisatorische, technische und physische Sicherheitsmaßnahmen.

## <span id="page-59-0"></span>9 SONSTIGE GESCHÄFTLICHE UND

## RECHTLICHE BESTIMMUNGEN

## <span id="page-59-1"></span>**9.1 Entgelte**

Die aktuelle Preisliste ist jederzeit auf den TeleSec PKS Webseiten verfügbar unter

https://www.telesec.de/signaturkarte/ $\rightarrow$ Support  $\rightarrow$  Downloadbereich  $\rightarrow$  Allgemeine Geschäftsbedingungen und Preise

#### <span id="page-59-2"></span>9.1.1 Entgelte für die Ausstellung oder Erneuerung von Zertifikaten

Telekom Security ist berechtigt, für das Ausstellen von Endteilnehmer-Zertifikaten Entgelte zu berechnen. Dies gilt insbesondere für die Bereitstellung und Überlassung des Dienstes PKS.

#### <span id="page-59-3"></span>9.1.2 Entgelte für den Zugriff auf Zertifikate

Telekom Security berechnet für den Zugriff auf Zertifikate im Verzeichnisdienst des Public Key Service keine Entgelte.

#### <span id="page-59-4"></span>9.1.3 Entgelte für den Zugriff auf Sperr- oder Statusinformationen

Telekom Security berechnet für den Zugriff auf Sperrungs- oder Statusinformationen für die unter den Geltungsbereich dieses Dokumentes fallenden relevanten Anteile keine Entgelte.

#### <span id="page-59-5"></span>9.1.4 Entgelte für andere Leistungen

Telekom Security berechnet keine Entgelte auf den Abruf und der damit verbundenen Betrachtung dieses Dokuments "CP/CPS". Jede andere Nutzung, z.B. Vervielfältigung, Änderung oder Herstellung eines abgeleiteten Dokuments, bedarf der vorherigen schriftlichen Genehmigung der Stelle (Kapite[l 1.5.1\)](#page-18-1), die das Urheberrecht des Dokuments besitzt.

Ebenfalls ist die Nutzung dieser CP/CPS entgeltfrei, sofern Sie als mit geltende Vertragsunterlage für die Vertragsbeziehung zwischen dem jeweiligen Partner und Telekom Security dient.

#### <span id="page-59-6"></span>9.1.5 Entgelterstattung

Die Erstattung von Entgelten durch Telekom Security erfolgt auf Basis der gesetzlichen Regelungen des deutschen Rechts.

## <span id="page-59-7"></span>**9.2 Finanzielle Verantwortlichkeiten**

Die finanziellen Verantwortlichkeiten werden in den Allgemeinen Geschäftsbedingungen (AGB) für den TeleSec Public Key Service beschrieben, diese sind jederzeit verfügbar unter https://www.telesec.de/signaturkarte/  $\rightarrow$  Support  $\rightarrow$  Downloadbereich  $\rightarrow$  Allgemeine Geschäftsbedingungen und Preise

#### <span id="page-60-0"></span>9.2.1 Versicherungsschutz

Die Telekom Security verfügt über die Deutsche Telekom AG über einen Betriebs- und Vermögenshaftpflichtversicherungsschutz. Es ist sichergestellt, dass die Anforderungen, die sich hinsichtlich des Versicherungsschutzes ergeben, erfüllt werden. Darüber hinaus bestehet eine Deckungsvorsorge nach dem § 10 VDG.

#### <span id="page-60-1"></span>9.2.2 Sonstige finanzielle Mittel

Nicht anwendbar.

#### <span id="page-60-2"></span>9.2.3 Versicherungs- oder Gewährleistungsschutz für Endteilnehmer

Nicht anwendbar.

## <span id="page-60-3"></span>**9.3 Vertraulichkeit von Geschäftsinformationen**

#### <span id="page-60-4"></span>9.3.1 Umfang von vertraulichen Informationen

Als vertraulich gelten alle Informationen von PKI-Beteiligten, die nicht veröffentlicht oder zur Veröffentlichung explizit freigegeben werden und die nicht unter Kap. [9.3.2](#page-60-5) fallen.

#### <span id="page-60-5"></span>9.3.2 Umfang von nicht vertraulichen Informationen

Unter nicht vertraulichen Informationen werden alle impliziten und expliziten Informationen eingestuft, die in ausgegebenen Zertifikaten, Sperrlisten, Statusinformationen enthalten sind oder davon abgeleitet werden können.

#### <span id="page-60-6"></span>9.3.3 Verantwortung zum Schutz vertraulicher Informationen

Die Verantwortlichkeit für den Schutz der vertraulichen Informationen sowie über die Einhaltung der datenschutzrechtlichen Bestimmungen liegt bei Telekom Security als Zertifizierungsstelle. Darüber hinaus sind auch die Kammermitarbeiter durch die Übernahme von Tätigkeiten im Rahmen der Freigabe und Attributbestätigung verpflichtet, vertrauliche Informationen entsprechend zu behandeln.

## <span id="page-60-7"></span>**9.4 Schutz von personenbezogenen Daten (Datenschutz)**

#### <span id="page-60-8"></span>9.4.1 Datenschutzkonzept

Zur Leistungserbringung muss Telekom Security personenbezogene Daten elektronisch speichern und verarbeiten. Telekom Security stellt die technischen und organisatorischen Sicherheitsvorkehrungen und Maßnahmen gemäß § 9 BDSG und der Anlage zu § 9 BDSG sicher. Entsprechend den Konzernvorgaben wurde ein Datenschutzkonzept erstellt. Dieses Datenschutzkonzept fasst die datenschutzrelevanten Aspekte um den PKI-Dienst zusammen.

\_\_\_\_\_\_\_\_\_\_\_\_\_\_\_\_\_\_\_\_\_\_\_\_\_\_\_\_\_\_\_\_\_\_\_\_\_\_\_\_\_\_\_\_\_\_\_\_\_\_\_\_\_\_\_\_\_\_\_\_\_\_\_\_\_\_\_\_\_\_\_\_\_\_

Das Datenschutzkonzept kann in Auszügen auf Anforderung bereitgestellt werden.

#### <span id="page-60-9"></span>9.4.2 Vertraulich zu behandelnde Daten

Für personenbezogene Daten gelten die Regelungen analog zu Kap. [9.3.1.](#page-60-4)

#### <span id="page-61-0"></span>9.4.3 Nicht vertraulich zu behandelnde Daten

<span id="page-61-1"></span>Für personenbezogene Daten gelten die Regelungen analog zu Kap. [9.3.2](#page-60-5) 9.4.4 Verantwortung für den Schutz vertraulicher Daten

Für personenbezogene Daten gelten die Regelungen analog zu Kap[. 9.3.3.](#page-60-6)

#### <span id="page-61-2"></span>9.4.5 Mitteilung und Zustimmung zur Nutzung vertraulicher Daten

Der Antragsteller stimmt der Nutzung von personenbezogenen Daten durch die Zertifizierungsstelle oder der zuständigen Kammer zu, soweit dies zur Leistungserbringung erforderlich ist. Ferner dürfen alle Informationen veröffentlicht werden, die nach Kap[. 9.4.3.](#page-61-0) als nicht vertraulich behandelt werden.

#### <span id="page-61-3"></span>9.4.6 Offenlegung gemäß gerichtlicher oder verwaltungsmäßiger Prozesse

Die Verpflichtung zur Geheimhaltung der vertraulichen Informationen oder personenbezogener Daten entfällt, soweit die Offenlegung kraft Gesetzes oder kraft Entscheidung eines Gerichtes oder einer Verwaltungsbehörde angeordnet worden ist bzw. zur Durchsetzung von Rechtsansprüchen dient. Sobald Anhaltspunkte für die Einleitung eines gerichtlichen oder behördlichen Verfahrens bestehen, die zur Offenlegung vertraulicher oder privater Informationen führen könnten, wird die an dem Verfahren beteiligte Vertragspartei die andere Vertragspartei hierüber unter Beachtung der gesetzlichen Bestimmungen informieren.

#### <span id="page-61-4"></span>9.4.7 Andere Gründe zur Offenlegung von Daten

Nicht anwendbar.

## <span id="page-61-5"></span>**9.5 Rechte des geistigen Eigentums (Urheberrecht)**

Dieses Dokument ist urheberrechtlich geschützt. Die Verwendung der Texte und Abbildungen, auch auszugsweise, ist ohne die schriftliche Zustimmung von Telekom Security unzulässig.

## <span id="page-61-6"></span>**9.6 Zusicherungen und Gewährleistungen**

## <span id="page-61-7"></span>**9.7 Haftungsausschluss**

Trotz größter Sorgfalt bei der Erstellung dieser Dokumentation können die Deutsche Telekom AG oder die Telekom Security International GmbH die Möglichkeit nicht vollständig ausschließen, dass Fehler in den hier beschriebenen Richtlinien enthalten sind. Für diesen Fall lehnen die Deutsche Telekom AG sowie die Deutsche Telekom Security GmbH jegliche Haftung ab.

Es gibt keinen gesetzlichen Anspruch auf die Ausstellung eines Zertifikates durch den TeleSec Public Key Service.

\_\_\_\_\_\_\_\_\_\_\_\_\_\_\_\_\_\_\_\_\_\_\_\_\_\_\_\_\_\_\_\_\_\_\_\_\_\_\_\_\_\_\_\_\_\_\_\_\_\_\_\_\_\_\_\_\_\_\_\_\_\_\_\_\_\_\_\_\_\_\_\_\_\_

## <span id="page-61-8"></span>**9.8 Haftungsbeschränkungen**

Haftungsfragen sind in den Allgemeinen Geschäftsbedingungen (AGB) für den TeleSec Public Key Service geregelt, diese sind jederzeit unter der folgenden Adresse verfügbar

https://www.telesec.de/signaturkarte/ $\rightarrow$  Support  $\rightarrow$  Downloadbereich  $\rightarrow$  Allgemeine Geschäftsbedingungen und Preise

### <span id="page-62-0"></span>**9.9 Schadenersatz**

Schadensersatzansprüche sind in den Allgemeinen Geschäftsbedingungen (AGB) für den TeleSec Public Key Service geregelt, dies sind jederzeit unter der folgenden Adresse verfügbar https://www.telesec.de/signaturkarte/ $\rightarrow$  Support  $\rightarrow$  Downloadbereich  $\rightarrow$  Allgemeine Geschäftsbedingungen und Preise

## <span id="page-62-1"></span>**9.10Laufzeit und Beendigung**

#### <span id="page-62-2"></span>9.10.1 Laufzeit

Die Erstveröffentlichung dieses Dokuments "CP/CPS" als auch dessen Änderungen treten mit der Veröffentlichung auf öffentlichen Webseiten der Telekom Security in Kraft.

#### <span id="page-62-3"></span>9.10.2 Beendigung

Diese CP/CPS bleibt in der jeweils gültigen Version in Kraft, bis sie durch eine neue Version ersetzt wird.

#### <span id="page-62-4"></span>9.10.3 Wirkung der Beendigung und Fortbestand

Bei der Beendigung des Dienstes Public Key Service bleiben alle Endteilnehmer-Zertifikaten an die in der CP/CPS enthaltenen Regelungen gebunden, bis das letzte ausgegebene Zertifikat ungültig oder gesperrt wird.

## <span id="page-62-5"></span>**9.11Individuelle Mitteilungen und Kommunikation mit Teilnehmern**

Falls nicht anders vertraglich vereinbart, werden für individuelle Mitteilungen und Kommunikation mit dem TSP Deutsche Telekom AG die jeweils gültigen Kontaktinformationen (Anschrift, E-Mail etc.) bekannt gegeben.

## <span id="page-62-6"></span>**9.12Änderungen**

Um auf sich ändernde Marktanforderungen, Sicherheitsanforderungen, Gesetzeslagen etc. zu reagieren, behält sich die Telekom Security das Recht vor, Änderungen und Anpassungen dieses Dokuments durchzuführen.

#### <span id="page-62-7"></span>9.12.1 Verfahren für Änderungen

Änderungen dieser CP/CPS können nur von Change Advisory Board des Herausgebers durchgeführt werden. Bei jeder offiziellen Änderung erhält dieses Dokument eine neue aufsteigende Versionsnummer und Veröffentlichungsdatum.

Änderungen treten unverzüglich mit der Veröffentlichung in Kraft.

Aktualisierte Versionen dieses Dokuments setzen die vorherigen Dokumentenversionen außer Kraft. Im Falle widersprüchlicher Bestimmungen entscheidet das Telekom Security Advisory Board über die weitere Vorgehensweise.

Innerhalb bestehender Verträge sind Änderungen dieser CP/CPS mindestens sechs Wochen vor Wirksamwerden schriftlich der beauftragten Drittpartei (Delegated Third Party) mitzuteilen. Bei Änderungen zu Ungunsten der beauftragten Drittpartei (Delegated Third Party) steht diesem ein Sonderkündigungsrecht zum Zeitpunkt des Wirksamwerdens der Änderung zu. Erfolgt seitens der beauftragten Drittpartei (Delegated Third Party) innerhalb von sechs Wochen nach Zugang der Änderungsmitteilung keine schriftliche Kündigung, werden die Änderungen zum Zeitpunkt des Wirksamwerdens Vertragsbestandteil.

#### <span id="page-63-0"></span>9.12.2 Benachrichtigungsverfahren und -zeitraum

Die Mandanten werden über die Änderungen informiert und erhalten Gelegenheit innerhalb von sechs Wochen Widerspruch ein zu legen. Erfolgen keine Widersprüche, dann tritt die neue Dokumentenversion wie unter Kapitel [9.12.1](#page-62-7) in Kraft. Darüber hinaus gehende Ansprüche auf die Benachrichtigung einzelner Endanwender sind explizit ausgeschlossen.

Falls das Telekom Security Advisory Board der Ansicht ist, dass z.B. gravierende sicherheitsrelevante Änderungen unverzüglich erforderlich sind, dann tritt die neue CP/CPS unverzüglich mit der Freigabe (siehe Kapite[l 9.12.1\)](#page-62-7) in Kraft.

#### <span id="page-63-1"></span>9.12.3 Gründe, unter denen die Objekt-Kennung (Objekt – ID) geändert werden muss

Telekom Security Advisory Board entscheidet darüber, ob Änderungen der Objekt-ID der CP/CPS notwendig werden. Andernfalls erfordern Änderungen keine Änderungen der Objekt-ID der Zertifizierungsrichtlinie.

## <span id="page-63-2"></span>**9.13Bestimmungen zur Beilegung von Streitigkeiten**

Im Falle von Streitigkeiten führen die Parteien unter Berücksichtigung getroffener Vereinbarungen, Regelungen und geltender Gesetze die Einigung herbei.

## <span id="page-63-3"></span>**9.14Geltendes Recht**

Die eIDAS-Verordnung regelt generell die Ausstellung von qualifizierten Zertifikaten. Ferner gilt das Recht der Bundesrepublik Deutschland. Erfüllungsort und ausschließlicher Gerichtsstand ist Frankfurt /Main.

## <span id="page-63-4"></span>**9.15Einhaltung geltenden Rechts**

Das vorliegende Dokument unterliegt den geltenden deutschen Gesetzen, Vorschriften, Richtlinien, Verordnungen, Erlassen und Anordnungen, insbesondere den darin beschriebenen Import und Export Bestimmungen von Security-Komponenten (Software, Hardware oder technischer Informationen). Geltende zwingende Gesetze, Vorschriften, Richtlinien, Verordnungen, Erlasse und Anordnungen setzen die entsprechenden Bestimmungen der vorliegenden CP/CPS außer Kraft.

\_\_\_\_\_\_\_\_\_\_\_\_\_\_\_\_\_\_\_\_\_\_\_\_\_\_\_\_\_\_\_\_\_\_\_\_\_\_\_\_\_\_\_\_\_\_\_\_\_\_\_\_\_\_\_\_\_\_\_\_\_\_\_\_\_\_\_\_\_\_\_\_\_\_

## <span id="page-63-5"></span>**9.16Verschiedene Bestimmungen**

#### <span id="page-63-6"></span>9.16.1 Vollständiger Vertrag

Nicht anwendbar.

#### <span id="page-64-0"></span>9.16.2 Abtretung

Nicht anwendbar.

#### <span id="page-64-1"></span>9.16.3 Salvatorische Klausel

Sollte eine Bestimmung dieser CP/CPS unwirksam oder undurchführbar sein oder werden, so berührt dies die Wirksamkeit dieser CP/CPS im Übrigen nicht. Statt der unwirksamen und undurchführbaren Bestimmung gilt eine solche Bestimmung als vereinbart, die dem wirtschaftlichen Zweck dieses Dokuments in rechtswirksamer Weise am nächsten kommt. Das Gleiche gilt für die Ergänzung etwaiger Vertragslücken.

#### <span id="page-64-2"></span>9.16.4 Vollstreckung (Rechtsanwaltsgebühren und Rechtsverzicht)

Nicht anwendbar.

#### <span id="page-64-3"></span>9.16.5 Höhere Gewalt

Es gelten die Regelungen des Einzelvertrags.

Innerhalb des gesetzlich zulässigen Rahmens müssen Verträge mit Partnern, Vertrauende Dritte oder Endteilnehmer Schutzklauseln über Höhere Gewalt enthalten, um Telekom Security schützen zu können.

Mit dieser Regelung soll sichergestellt werden, dass Telekom Security mit seinen Mandanten, Vertrauende Dritte oder Endteilnehmer vereinbart, dass Telekom Security nicht in Verzug gerät, wenn sich die Leistung infolge höherer Gewalt verzögert oder unmöglich wird.

## <span id="page-64-4"></span>**9.17Sonstige Bestimmungen**

#### <span id="page-64-5"></span>9.17.1 Andere Dokumente

Weitere Dokumente wie die AGB und die PKS-Info sind über folgenden Link erhältlich: https://www.telesec.de/de/signaturkarte/support/downloadbereich

#### <span id="page-64-6"></span>9.17.2 Barrierefreiheit

Der Zugang zu den TC-Services erfolgt im Wesentlichen browserbasiert. Betriebssysteme bieten hier eine Vielzahl unterschiedlicher Barrierefreiheitsfeatures, um behinderten Personen den Zugriff auf die Web-Portale der Trust Center Services zu erleichtern. Diese kompensieren insbesondere Einschränkungen des Seh- und Hörvermögens, physischen Einschränkungen sowie Wahrnehmungsstörungen (z.B. "Informationen zur Barrierefreiheit für IT-Experten").

Des Weiteren erfolgen Analysen mit den SW-Entwicklungspartnern des Trust Centers, ob es ergänzend zu diesen Standardboardmitteln weitere sinnvolle, betriebssystemunabhängige Möglichkeiten (z.B. mittels HTML5) zur Gestaltung der Barrierefreiheit gibt.

Sollten vorgenannte Maßnahmen nicht ausreichen, bietet Telekom Security darüber hinaus behinderten Menschen zur Unterstützung bei der Beantragung, Akzeptanz und Sperrung von Zertifikaten kostenlosen telefonischen Support.

#### <span id="page-65-0"></span>9.17.3 Beschwerden und Eskalationen

#### <span id="page-65-1"></span>9.17.3.1 Benachrichtigung der Parteien eines Streitfalls

Bevor ein Verfahren zur Beilegung einer Streitigkeit (einschließlich Prozessführung oder Schlichtung) im Zusammenhang mit einer Streitigkeit in Bezug auf einen Aspekt dieses CPS oder eines von ausgestellten Zertifikats eingeleitet wird, müssen die sich in ihren Rechten verletzt fühlenden Personen das TeleSec Trust Center, die betreffende LRA/RS oder eine sonstige betroffene Partei benachrichtigen, um zu versuchen, die Streitigkeit untereinander beizulegen.

#### 9.17.3.2 Eskalation

Falls die Streitigkeit nicht innerhalb von zehn (10) Tagen nach der anfänglichen Mitteilung gemäß CPS § [9.17.3.1](#page-65-1) beigelegt wird, kann eine Partei den Streitfall in schriftlicher oder elektronischer Form Telekom Security vorlegen und die Prüfung verlangen.

Daraufhin ruft Telekom Security ein Gremium das sich aus PKI-Experten zusammensetzt, zusammen, um die jeweiligen Tatsachen mit dem Ziel, eine Beilegung der Streitigkeit zu ermöglichen, zusammenzutragen. Die beantragende Partei muss allen anderen Parteien eine Kopie des Sach- und Rechtsvortrags vorlegen. Jene Partei, die die Angelegenheit nicht vorgebracht hat, kann innerhalb von einer (1) Woche nach dem Datum, an dem die Streitigkeit dem Gremium vorgetragen wurde, entsprechende Informationen an das Gremium übermitteln. Das Gremium hat innerhalb von drei (3) Wochen (es sei denn, die Parteien vereinbaren, diese Frist um eine bestimmte zusätzliche Frist zu verlängern) nach dem Datum, an dem die Angelegenheit dem Gremium vorgetragen wurde, seine Empfehlungen zu formulieren und an die Parteien zu übermitteln. Das Gremium nimmt bei seiner Arbeit normalerweise E-Mail, Telekonferenzen, Kuriere und Briefpost in Anspruch. Die Empfehlungen des Gremium sind für die Parteien nicht verbindlich. Der Rechtsweg wird durch dieses Verfahren nicht ausgeschlossen.